**R**épublique **A**lgérienne **D**émocratique et **P**opulaire **M**inistère de l'**E**nseignement **S**upérieur et de la **R**echerche **S**cientifique

**U**NIVERSITE **M**OULOUD **M**AMMERI DE **T**IZI-**O**UZOU

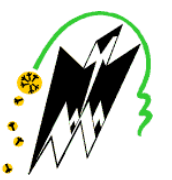

**F**ACULTE DU **G**ENIE **E**LECTRIQUE ET D'INFORMATIQUE **DEPARTEMENT D'INFORMATIQUE**

## **Mémoire de Fin d'Etudes de MASTER ACADEMIQUE**

Domaine : **Mathématiques et Informatique** Filière : **Informatique** Spécialité : **Conduite de Projets Informatiques**

> *Présenté par* **Elouiza HAMLA Farida SAHKI**

> > **Thème**

## **Test de mise en œuvre d'une ontologie de type BPMN**

**Cas : RACINAUTO**

*Mémoire soutenu publiquement le 04/07/ 2016. devant le jury composé de :*

**Président : Mme S. FELLAG Encadreur : Mme Ghenima SINI Examinateur : Mme F. ACHEMOUKH Examinateur : Melle S. AIT ADDA**

## Remerciements

Nous tenons à exprimer notre profonde gratitude à notre promotrice; Madame SINI de nous avoir encadré et guidé tout au long de notre travail, pour ses conseils judicieux minutieusement prodigués, et pour sa disponibilité.

Nous remercions également tout le personnel de RACINAUTO pour leur accueil et leur prise en charge notamment Melle Ghemouri Ouahiba et Mr Djellil Rafik.

Nos remerciements les plus vifs, vont aussi aux membres du jury qui nous ont fait honneur en acceptant de juger notre travail et d'apporter leurs remarques et leurs propositions. Ainsi qu'à tous nos professeurs qui ont su nous guider durant tous notre cursus universitaire et qui nous ont transmis leur savoir; sans oublier toutes personnes ayant contribuée de prés ou de loin à l'élaboration de ce travail.

Et enfin nous remercions nos parents qui nous ont encouragées tout au long de notre parcours ainsi que nos familles et amis pour leur soutien.

## **Sommaire**

Introduction générale

## **Chapitre I: Etude des ontologies**

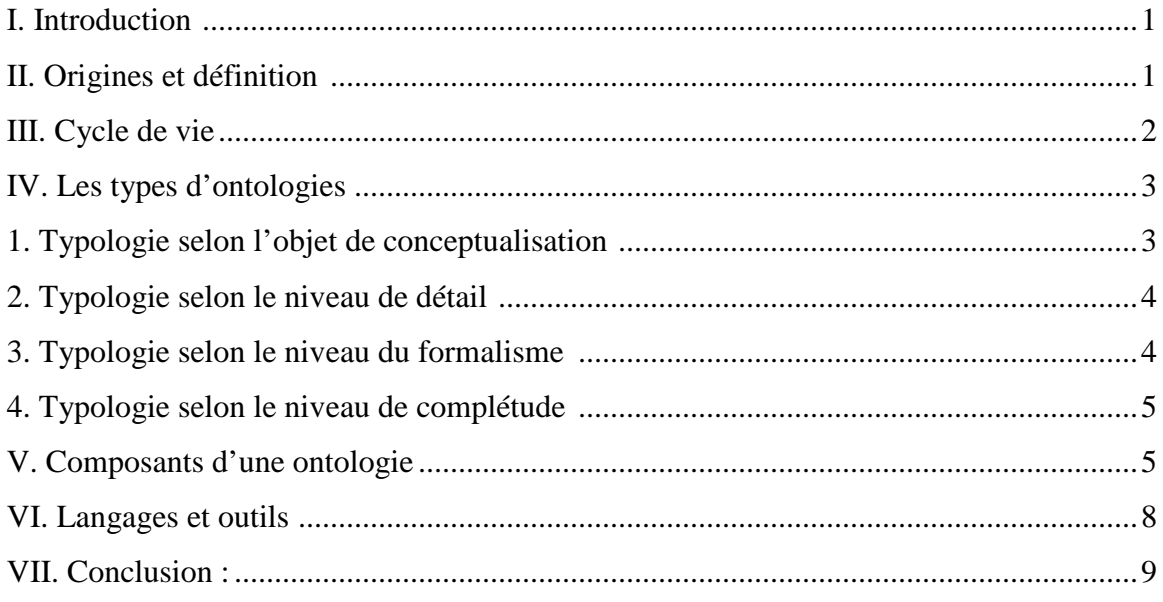

## Chapitre II : Présentation de la mèthode merise

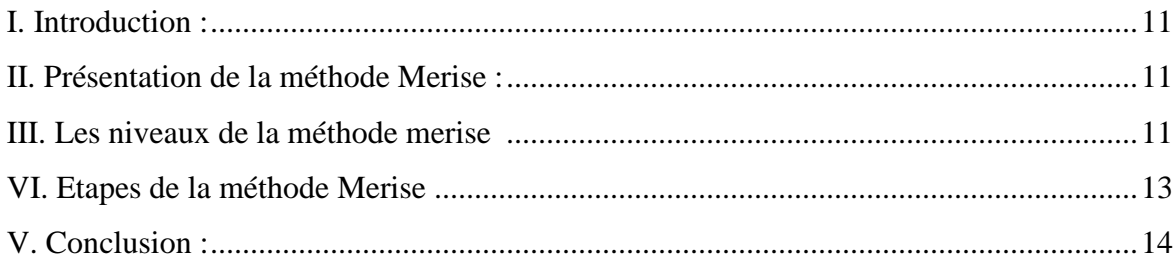

## Chapitre III : Etude de l'existant

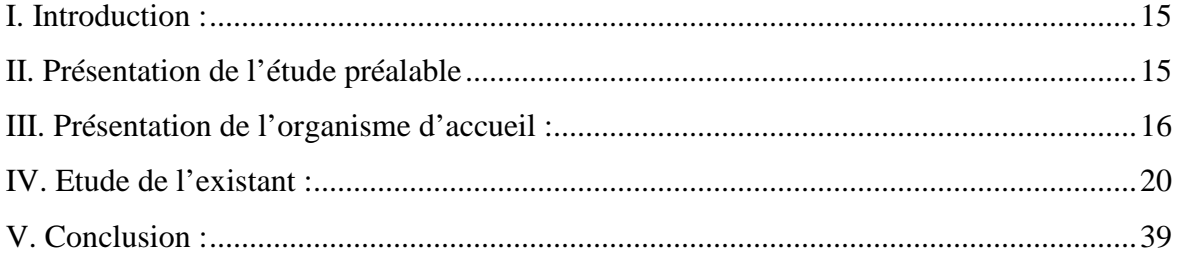

## **Chapitre IV**: Présentation de l'ontologie

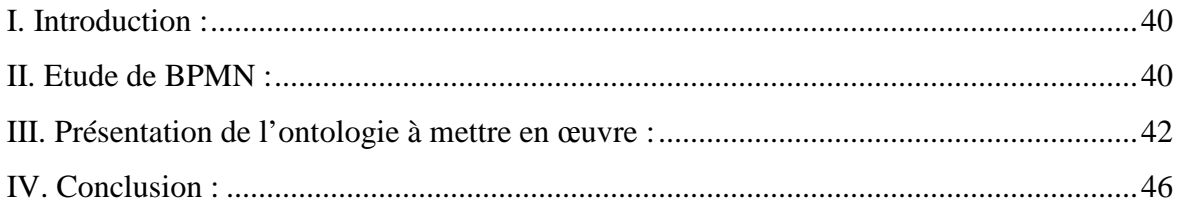

## **Chapitre V**: Test et implémentation

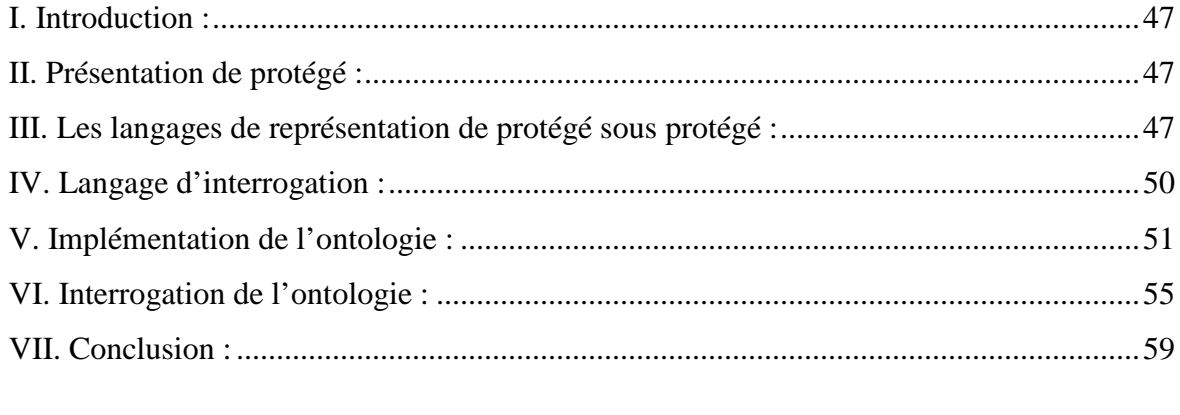

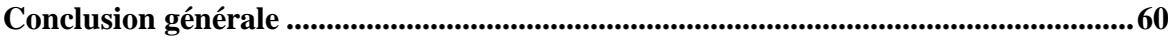

## **Bibliographie**

### **Liste figures**

- **Figure 1.** Cycle de vie d'une ontologie.
- **Figure 2.** Les quatre dimensions de classification des ontologies.
- **Figure 3.** Les composants d'une ontologie.
- **Figure 4.** Triangle sémantique
- **Figure 5.** Exemple concret selon le triangle sémantique d'Aristote
- **Figure 6.** Etape de la méthode merise
- **Figure 7.** Situation géographique de RACINAUTO
- **Figure 8.** Organigramme générale de RACINAUTO
- **Figure 9.** Diagramme des flux
- **Figure 10.** Modèle Organisationnel de Traitement
- **Figure 11.** Définition de la hiérarchie
- **Figure 12.** Définition de la hiérarchie des concepts de l'ontologie
- **Figure 13.** Définition des relations
- **Figure 14.** Définition de l'attribut « tache »
- **Figure 15.** Définition de l'attribut « nom\_pool » du concept Pool
- **Figure 16.** visualisation d'une partie de l'ontologie avec OntoGraf
- **Figure 17.18.** visualisation d'une partie de l'ontologie avec OWLViz
- **Figure 19.** Exemple1 d'exécution d'une requête SPARQL
- **Figure 20.** Exemple 2 d'exécution d'une requête SPARQL
- **Figure 21.** Exemple 3 d'exécution d'une requête SPARQL
- **Figure 22.** Exemple 4 d'exécution d'une requête SPARQL
- **Figure 23.** Exemple 5 d'exécution d'une requête SPARQL
- **Figure 24.** Exemple 6 d'exécution d'une requête SPARQL
- **Figure 25.** Exemple 7 d'exécution d'une requête SPARQL

## **Liste tableaux**

**Tableau 1.** Liste des documents

**Tableau 2.** Fiche d'étude du document N°1

**Tableau 3.** Fiche d'étude du document N°2

**Tableau 4.** Fiche d'étude du document N°3

**Tableau 5.** Fiche d'étude du document N°4

**Tableau 6.** Liste des flux

**Tableau 7.** Liste des procédures

## *Introduction générale*

## **Introduction :**

A ctuellement, le monde connaît une avance technologique considérable dans tous les<br>
Secteurs et cela grâce à l'informatique qui est une science qui étudie les techniques du secteurs et cela grâce à l'informatique qui est une science qui étudie les techniques du traitement automatique de l'information. Elle joue un rôle important dans le développement de l'entreprise et d'autres établissements.

'exploitation de connaissances en informatique a pour objectif de ne plus faire manipuler en aveugle des informations à la machine mais de permettre un dialogue (une coopération) entre le système et les utilisateurs. Alors, le système doit avoir accès non seulement aux termes utilisés par l'être humain mais aussi à la sémantique qui leur est associée, afin qu'une communication efficace soit possible. L

'est ce que proposent les ontologies en fournissant le vocabulaire d'un concept et en le C'est ce que proposent les ontologies en

e travail de ce mémoire consiste en la présentation d'un organisme en mettant en œuvre<br>Lune ontologie de type BPMN au sein de l'entreprise Racinauto. Après l'étude de une ontologie de type BPMN au sein de l'entreprise Racinauto. Après l'étude de l'existant qui a permis de comprendre le mode de fonctionnement de l'entreprise, vient l'étape de conceptualisation qui a dégagé tout les concepts de l'ontologie et l'ontologisation qui a permis de modéliser la réalité. Pour finir avec la dernière étape qui permet de représenter l'ontologie sur machine avec l'éditeur Protégé (version 4.3).

Notre contribution dans ce contexte consiste en un test de mise en œuvre d'une ontologie<br>Notre contribution dans ce contexte consiste en un test de mise en œuvre d'une ontologie de type BPMN proposée par Mme Sini.

'objectif de notre travail est de tester l'ontologie proposée et sa prise en charge à l'étape de l'étude de l'existant tel que préconisé par une méthode de conception de systèmes d'information. Pour ce faire nous avons choisi Merise qui une méthode d'analyse et de conception de systèmes d'information. Nous allons donc comparer les réponses données par notre ontologie aux résultats de l'analyse de l'existant et voir si notre ontologie répond bien aux questions que pose Merise lors de son étude.  $\bar{\text{L}}$ 

Pour cela nous avons procédé comme suit :

Un premier chapitre dans lequel nous présenterons la notion d'ontologie.

Un deuxième chapitre ou nous évoquerons la méthode Merise.

Dans le troisième chapitre, nous nous intéresserons à une étape de l'étude de Merise qui est l'étude préalable et plus exactement l'étude de l'existant que nous appliquerons à notre domaine d'étude.

Le quatrième chapitre consistera à faire l'étude et la conception de notre ontologie.

Le cinquième chapitre consiste à éditer notre ontologie sous protégé que nous allons questionner pour enfin conclure et ainsi donner le résultat de notre comparaison.

*Chapitre I*

# *Etude des ontologies*

#### **I. Introduction :**

Dans les dernières décennies, l'utilisation des ontologies dans les systèmes d'information est devenue de plus en plus populaire dans divers domaine, tels que les technologies de l'Internet, l'intégration de bases de données, les systèmes multi- agents, le traitement du langage naturel, etc. Les chercheurs dans le domaine de l'intelligence artificiels ont d'abord emprunté le mot «ontologie» de la philosophie, le mot s'est propagé dans de nombreux domaines scientifiques. Les ontologies sont maintenant utilisées dans plusieurs développements. Et nous allons, dans ce chapitre, présenter brièvement cet outil de modélisation.

#### **II. Origines et définition :**

Il est difficile de définir le terme « ontologie » de façon exact, car il est employé dans des contextes très différents touchant la philosophie, la linguistique ou l'intelligence artificielle.

En effet, l'origine du mot vient de la philosophie. Apparut depuis XIX siècles, le terme est construit à partir des racines grecs *ontos* (l'existant) et *logos* (l'étude), d'où sa traduction «l'étude de l'être ». Branche de la métaphysique, Aristote la définit comme la science de l'être autant qu'être. [1]

Introduites au début des années 90 dans la communauté Ingénierie des connaissances, les ontologies connurent la aussi plusieurs définitions.

Neeches et ses collègues furent les premiers à proposer une définition en 1991 : **«** *Une ontologie définit les termes et les relations de base du vocabulaire d'un domaine ainsi que les règles qui indiquent comment combiner les termes et les relations de façon à pouvoir étendre le vocabulaire ».* Il nous montre comment s'effectue l'élaboration d'une ontologie. En outre, repérer les termes de base et les relations entre les termes ainsi que les règles servant à les combiner. [2]

En 1993 Gruber la définit comme étant une : **«** *Spécification explicite d'une conceptualisation* **».** Ce qui signifie qu'on donne une définition claire et précise des concepts importants d'un modèle abstrait du monde réel. [3]

Borst la modifia ainsi : **«** *Spécification formelle d'une conceptualisation partagée* **».** On constate ici l'ajout de la notion de formalisation c'est-à-dire expression en langage machine. Et la notion de partage, qui veut dire que l'ontologie capture la connaissance consensuelle. [4]

Ces deux dernières définitions furent rassemblées en une seule par Studer en 1998 : *« spécification formelle et explicite d'une conceptualisation partagée ».*

- Par *formelle* on veut dire qu'on exclut le langage naturel, on parle alors de langage machine.
- Par *explicite* on sous entend qu'on donne une définition explicite et donc déclarative des concepts et des contraintes liées à leur usage.
- La *conceptualisation* ici signifie l'abstraction d'un phénomène par identification des ses concepts clefs.
- Par *partagée* on met l'accent sur le fait que l'ontologie n'est pas la propriété d'un individu mais, un consensus accepté par un ensemble d'utilisateurs.

Gomez et ses collègues développèrent la définition suivante : **«** *une ontologie fournit les moyens de décrire de façon explicite la conceptualisation des connaissances représentées dans une base de connaissances* **».**

Pour résumer, une ontologie est un moyen de modélisation des connaissances dans un domaine donné, et en informatique elle permet de représenter un ensemble de connaissances sous forme utilisable par la machine. [5]

#### **III. Cycle de vie :**

Étant donné que les ontologies sont destinées à être utilisées comme des composants logiciels dans des systèmes informatiques répondant à des objectifs opérationnels différents, leur développement doit s'appuyer sur les mêmes principes que ceux appliqués en génie logiciel. En particulier, elles doivent être considérées comme des objets techniques évolutifs et posséder un cycle de vie spécifique.

Ce cycle de vie comprend une étape initiale d'évaluation des besoins, une étape de construction, une étape de diffusion, et une étape d'utilisation. Apres chaque utilisation significative, l'ontologie et les besoins sont réévalues et l'ontologie peut être étendue et, si nécessaire, en partie reconstruite. [6]

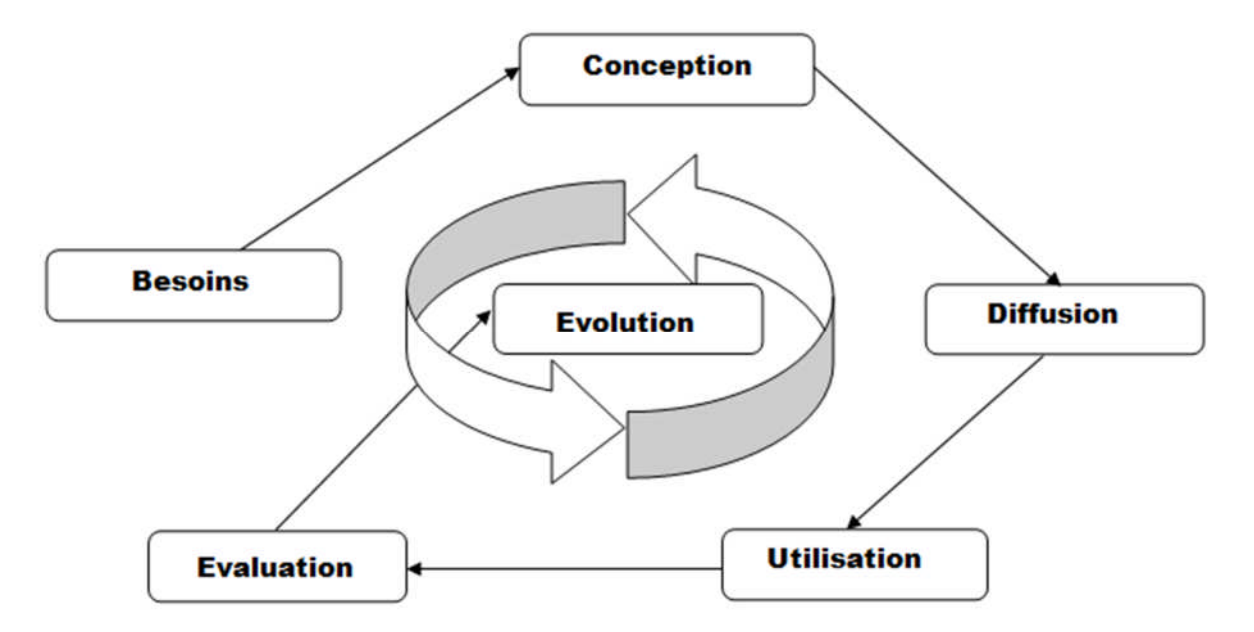

**Figure 1.** Cycle de vie d'une ontologie

#### **IV. Les types d'ontologies :**

Les ontologies peuvent être classées selon plusieurs dimensions. Nous en présenterons quatre :

- 1. selon l'objet de conceptualisation
- 2. selon le niveau de détails
- 3. selon le niveau de complétude
- 4. selon le niveau de formalisme de représentation

Ce qui est représenté dans la **Figure 2** si dessous :

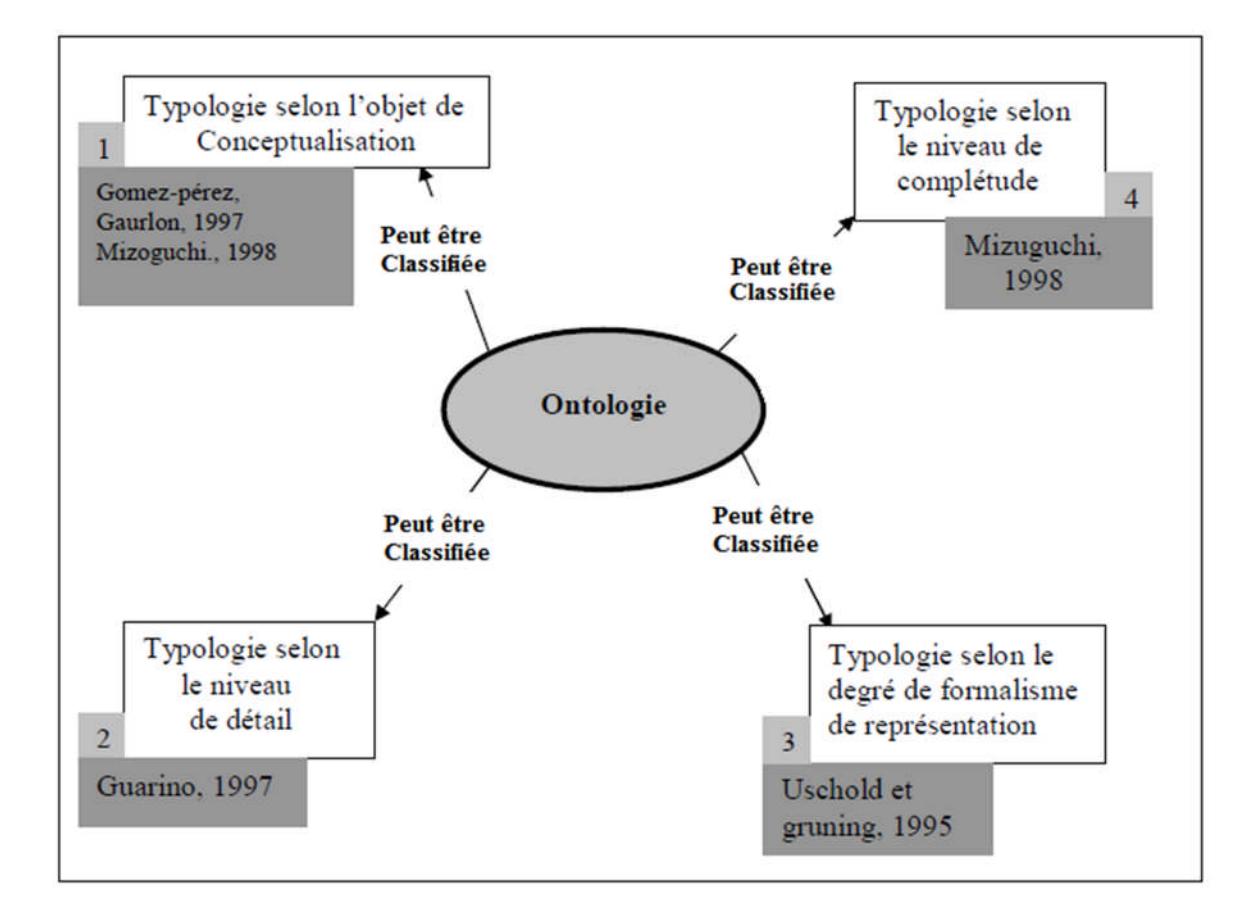

**Figure 2.** Les quatre dimensions de classification des ontologies

#### **1. Typologie selon l'objet de conceptualisation :**

*Ontologie pour la représentation de connaissances* **:**

Repère et organise les représentations de la théorie logique permettant de représenter l'ontologie.

*Ontologies supérieures* **:**

Décrivent les concepts généraux comme le temps, les actions, les processus, les évènements, les relations, les propriétés et indépendants d'un domaine particulier.

*Ontologies génériques* **:**

Egalement appelée, méta-ontologie ou *core ontologie*, qui signifie noyau ontologique, elle véhicule des connaissances génériques moins abstraites que celles véhiculées par l'ontologie de haut niveau. Elle fournit des concepts structurants du domaine et les relations entre ces concepts.

*Ontologies de domaine* **:**

Synthétisent les connaissances spécifiques à un domaine particulier, en fournissant les concepts de ce dernier tels qu'ils sont manipulés par les professionnels. Par exemple décrire le vocabulaire du domaine de la médecine.

*Ontologies d'application* **:**

C'est l'ontologie la plus spécifique, elle contient des concepts dépendants et d'une tâche particulière, ils correspondent souvent aux rôles joués par les entités du domaine tout en exécutant une certaine activité.

*Ontologies de tâche* **:**

Elles sont utilisées pour conceptualiser des tâches spécifiques dans le système, telles que les tâches de diagnostic, de planification, de conception, de configuration, de tutorat. En décrivant un vocabulaire systématisé des termes employés pour résoudre des problèmes liés aux taches qui peuvent être ou non du même domaine. Elle inclut des noms, des verbes et des adjectifs génériques dans les descriptions de taches.

#### **2. Typologie selon le niveau de détail :**

Dans ce cas on trouve deux catégories :

*Granularité fine :*

Ontologie permettant une description détaillée des concepts importants d'un domaine ou d'une tache, de par la richesse de son vocabulaire. Ce niveau de granularité peut s'avérer utile lorsqu'il s'agit d'établir un consensus entre les agents qui l'utiliseront.

 *Granularité large :* Son vocabulaire est moins large par exemple les ontologies de haut niveau possèdent une granularité large, compte tenu que les concepts qu'elles traduisent sont normalement raffinés subséquemment dans d'autres ontologies de domaine ou d'application

#### **3. Typologie selon le niveau du formalisme :**

Cette typologie comprend quatre catégories :

*Informelle :*

Ontologies opérationnelles dans un langage naturel.

- *Semi-informelle :* Utilisation d'un langage naturel structuré et limité.
- *Semi-formelle :* Langage artificiel défini formellement.
- *Formelle :*

Utilisation d'un langage artificiel contenant une sémantique formelle, ainsi que des théorèmes et des preuves de propriétés telles la robustesse et l'exhaustivité **[3]**.

#### **4. Typologie selon le niveau de complétude :**

Cette typologie a été élaborée par *Mizo* et *Bachi* **[4].** Ce dernier proposa une classification

sur trois niveaux.

#### **Niveau 1 Sémantique**

Tous les concepts (caractérisés par un terme/libellé) doivent respecter les quatre principes différentiels :

- Communauté avec l'ancêtre.
- Différence (spécification) par rapport à l'ancêtre.
- Communauté avec les concepts frères (situés au même niveau).

Différence par rapport aux concepts frères (sinon il n'aurait pas lieu de le définir).

Ces principes correspondent à l'**engagement sémantique** qui assure que chaque concept aura un sens clair et non contextuel associé. Deux concepts sémantiques sont identiques si l'interprétation du terme/libellé à travers les quatre principes différentiels aboutit à un sens équivalent.

#### **Niveau 2 Référentiel**

Les concepts référentiels (ou formels) se caractérisent par un terme/libellé dont la sémantique est définie par une extension d'objets. L'**engagement ontologique** spécifie les objets du domaine qui peuvent être associés au concept, conformément à sa signification formelle. Deux concepts formels seront identiques s'ils possèdent la même extension (ex : les concepts de chat et chien associés aux animaux domestiques).

#### **Niveau 3 Opérationnel**

Les concepts du niveau opérationnel ou computationnel sont caractérisés par les opérations qu'il est possible de leur appliquer pour générer des inférences (**engagement computationnel**). Deux concepts opérationnels sont identiques s'ils possèdent le même potentiel d'inférence.

#### **V. Composants d'une ontologie :**

Une ontologie est une présentation formelle des éléments, et de leurs relations, constitutifs d'un domaine de connaissance. Elle explicite un vocabulaire en définissant les termes nécessaires pour partager la connaissance liée à ce domaine.

Pour cela les ontologies mettent en jeu cinq composants : concept, fonction, axiome, relation, instance.

Comme le montre la figure ci-dessous :

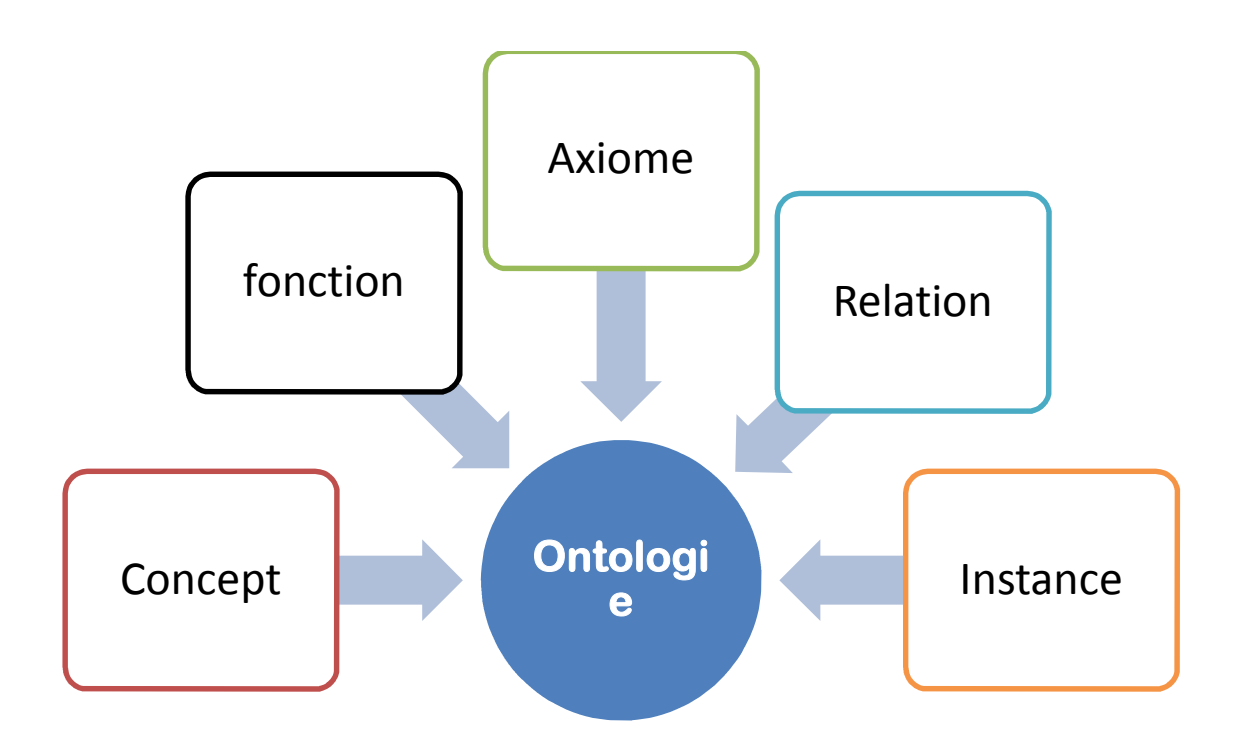

**Figure 3.** Les composants d'une ontologie.

#### *1. Les concepts :*

Appelés aussi termes ou classe de l'ontologie, ils représentent un ensemble d'objets et leurs propriétés communes. Son extension selon **[5]** un concept se définit à trois niveaux :

- Une notion : elle correspond à la sémantique du concept, elle est définie à travers ses propriétés et ses attributs. Elle est appelée intention du concept.
- Un ensemble d'objets : il correspond aux objets définis par le concept, il est appelé extension du concept. Les objets sont les instances du concept.
- Un (ou plusieurs) terme : les termes permettent de désigner le concept. Ces termes sont aussi appelés labels de concept.

Selon [6] ces concepts peuvent être classifiés selon trois dimensions:

- Niveau d'abstraction (concrets ou abstraits)
- Atomicité (élémentaires ou composés)
- Niveau de réalité (réelle ou fictive)

*Exemple :*

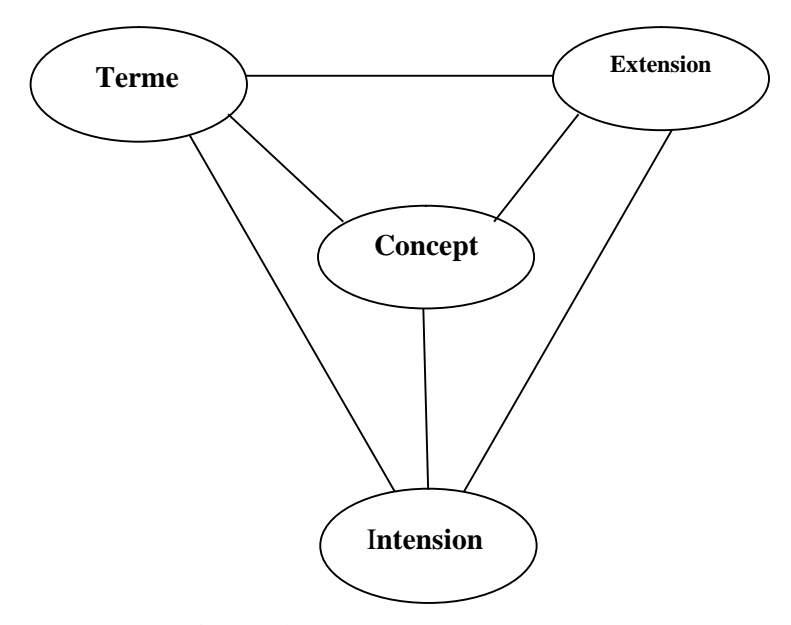

**Figure 4.** Triangle sémantique **[7]**

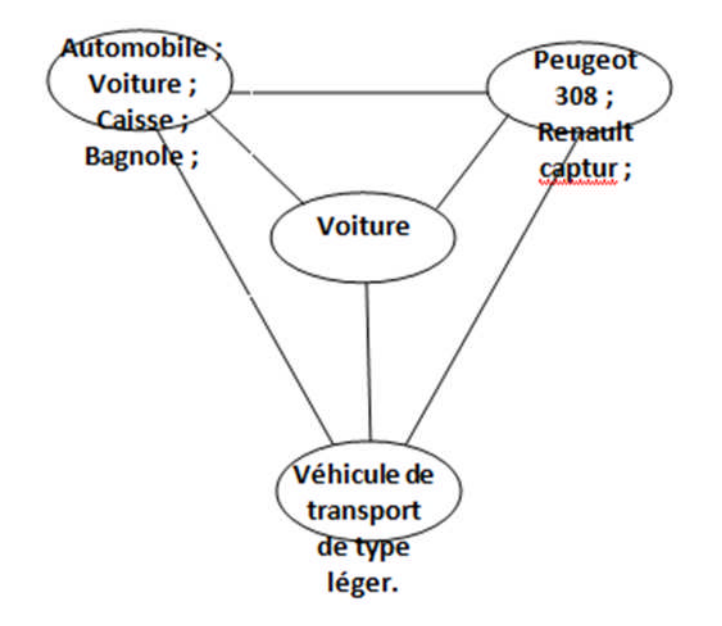

**Figure 5.** Exemple concret selon le triangle sémantique d'Aristote

#### *2.* **Les relations :**

Représentent un type d'interaction, ou bien des associations existant entre les concepts d'un domaine, sous-classe-de (Spécialisation, généralisation), partie-de (agrégation ou composition), associée-à, instance-de sont des exemples de relations binaires.

Formellement on les définit par le produit de n concepts :

R : C1 x C2 x …x Cn-1 x Cn

#### *3.* **Les fonctions :**

Ce sont des cas particuliers de relations dans lesquelles le Nième élément de la relation est défini de manière unique à partir des n-1 premiers. Formellement, les fonctions sont définies ainsi : F: C1 x  $C2 x ... x Cn-1 x Cn$ .

Comme exemple de fonctions binaires, nous avons la fonction mère de et le carré, et comme exemple de fonction ternaire, le prix d'une voiture usagée sur lequel on peut se baser pour calculer le prix d'une voiture d'occasion en fonction de son modèle, de sa date de construction et de son kilométrage.

#### *4.* **Les axiomes :**

Ils ont pour objectif de représenter des concepts et des relations dans un langage logique permettant de représenter leur sémantique.

Ils représentent les intentions des concepts et des relations du domaine et, de manière générale, les connaissances n'ayant pas un caractère strictement terminologique **[8]**. L'utilisation des axiomes sert à définir le sens des entités, mettre des restrictions sur la valeur des attributs, examiner la conformité des informations spécifiées ou en déduire de nouvelles.

#### *5.* **Les instances:**

Elles constituent la définition extensionnelle de l'ontologie; ces objets véhiculent les connaissances (statiques, factuelles) à propos du domaine du problème.

#### **VI. Langages et outils [9] [10]**

#### **1. Langages :**

Pour construire une ontologie, il est important de choisir le langage adapté à chaque étape de construction. On distingue deux cas :

- Utilisation d'un langage naturel ou d'un langage de modélisation informel pour l'acquisition des connaissances ontologiques.
- Et l'utilisation des langages de représentations formels ou exécutables pour intégration dans une application.

Dans notre cas on s'intéresse aux langages formels et parmi les plus utilisés, on en trouve :

- Ceux qui sont basés sur XML comme XOL (Ontology Exchange Language ) ;
- Basés sur le HTML tel que SHOE (Simple HTML Ontology Extension) ;
- Développés par des groupes de travail deW3C (World Wide Web Consortium) dont RDF (Ressource Description Framework), RDF Schéma qui est une extension de RDF et RDF (S) qui est une combinaison de ces deux derniers. Lui-même connut une

extension qui résultera trois langages basés sur la logique de description : OIL (Ontology Interface Layer) et DAML+OIL auquel succédera OWL qui est décomposé en trois langages différents : OWL LITE, OWL FULL et OWL DL.

#### **2. Outils :**

Il existe plusieurs outils de manipulation des ontologies on compte parmi eux :

#### *Protégé*

Open-source conçu dans le Département d'informatique Médicale de l'Université de Stanford, ce logiciel est le plus connu et utilisé. Il offre de nombreux composants optionnels : raisonneurs, interfaces graphiques. Depuis sa version protégé 2000, le logiciel évolua en 2003 pour intégrer les standards de la Web Sémantique et de OWL. Protégé dispose de plugins pour les langages OWL et RDF.

#### *SWOOP :*

Application contenant moins d'interfaces que protégé et donc plus légère, Swoop a été développé par l'Université du Maryland dans le cadre du projet MINDSWAP sur les standards de RDF et OWL dans leurs différentes syntaxes, et intègre aussi les outils de raisonnement.

*ODE :*

Développé à l'Université Polytechniques de Madrid, permet la construction d'ontologies au *niveau connaissance*, qui est indépendant de tout langage formel.

#### *OntoSaurus :*

Développé à l'Institut pour les Sciences de l'Information (ISI) de l'Université de Californie du Sud, OntoSaurus est un browser web pour des bases de connaissances formalisées en LOOM, et générant des pages HTML permettant à m'utilisateur de manipuler l'ontologie.

#### *Ontoligua :*

Serveur centralisé à l'Université de Stanford, il permet l'accès à des ontologies existantes et l'élaboration de nouvelles. On y accède à travers un navigateur web. Et il offre plusieurs services tels que la réutilisation des ontologies dans différents domaines, la coopération et la collaboration au sein d'un groupe géographiquement distribué et portabilité des ontologies dans différents formats pour d'autres ontologies.

#### **VII. Conclusion :**

Dans ce chapitre, nous avons essayé de présenter les ontologies. Pour cela, nous avons commencé par donner l'origine du terme et sa définition. Par la suite, nous avons décrit le cycle de vie et une typologie pour les ontologies. Et nous avons cité les composants puis les langages et outils utilisés pour la construction de celles-ci.

Dans le chapitre qui suit, nous évoquerons la méthode Merise qui nous permettra de faire l'étude de notre réalité.

*Chapitre II*

*Méthode merise*

#### **I. Introduction :**

Un système est un tout constitué d'éléments unis par des relations, leurs propriétés et les valeurs que peuvent prendre ces dernières, ainsi que son activité et l'organisation qui en découle.

Les méthodes d'étude des systèmes d'information ont pour objectif de décrire ces systèmes à l'aide de modèles, puis de réaliser les systèmes informatisés qui en résulte. MERISE est une de ces méthodes.

#### **II. Présentation de la méthode Merise :**

Merise est une méthode d'analyse, de conception, et de développement des systèmes d'informations pour différentes entreprises.

Crée à la fin des années 70 dans le but d'équiper les administrations et entreprises de nouvelles méthodes de travail plus performantes, elle permet l'étude des données et des traitements séparément et par niveaux.

#### **III. Les niveaux de la méthode merise [11]**

La méthode Merise propose trois niveaux de représentation d'un système d'information

- Le niveau conceptuel.

- Le niveau organisationnel (logique).
- Le niveau opérationnel (physique).

Ces différents niveaux répondent aux questions suivantes :

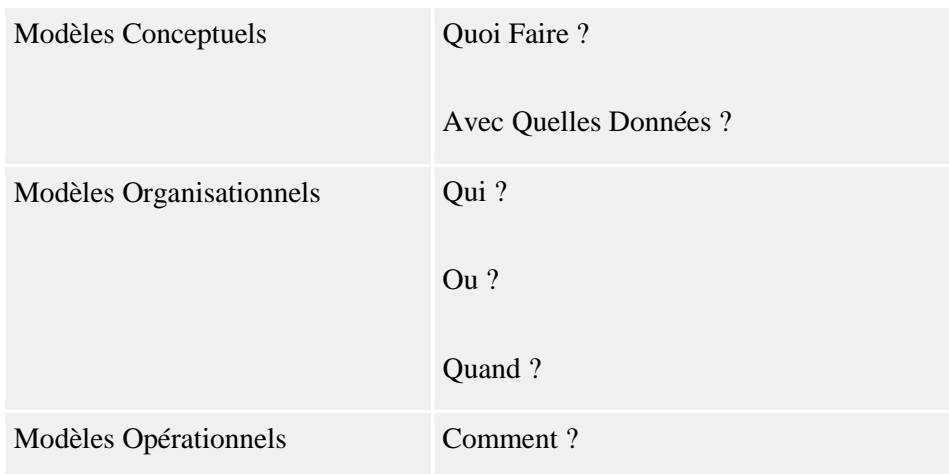

#### **1.1. Le niveau conceptuel :**

Ce niveau permet de décrire le système de l'entreprise ou de l'organisme, en représentant les informations et leurs relations d'une part, les utilisations qui en sont faites et les contraintes d'autre part, tout en faisant abstraction de toute contrainte liée à cette organisation.

Ce niveau est composé de deux modèles :

- **Le** *MCD* (Modèle Conceptuel des Données), schéma représentant la structure du système d'information, du point de vue des données, c'est-à-dire les dépendances ou relations entre les différentes données du système d'information.
- Le *MCT* (Modèle Conceptuel des Traitements), schéma représentant les traitements, en réponse aux événements à traiter (par exemple la commande d'un client).

#### **1.2. Le niveau organisationnel :**

Alors qu'au niveau conceptuel est exprimé la réalité perçue par l'entreprise dans son ensemble, le niveau organisationnel exprime cette même réalité telle qu'elle est vécue par les acteurs quels qu'ils soient. A ce niveau, aucune différence n'est faite entre les hommes et les machines. On intègre à l'analyse les critères liés à l'organisation.

- En terme de données, les entités et relations suscitent la création de tableaux. La vue logique est nécessairement orientée vers une classe de solutions.
- En terme de traitement, les événements décrits ne sont pas des événements temporels mais des événements à dominante spatiale.

A ce niveau là, deux modèles permettent aussi d'effectuer une telle analyse :

- Le **MLD** (Modèle Logique des Données), qui reprend le contenu du MCD précédent, mais précise la volumétrie, la structure et l'organisation des données telle qu'elles pourront être implémentées. Par exemple, à ce stade, il est possible de connaître la liste exhaustive des tables qui seront à créer dans une *Base de Données Relationnelle*.
- Le *MLT* (Modèle Logique des Traitements), qui précise les acteurs et les moyens qui seront mis en œuvre.

#### **1.3. Le niveau opérationnel ou physique :**

C'est une représentation des moyens qui vont effectivement être mis en œuvre pour gérer les données ou activer les traitements. Le niveau physique apporte des solutions techniques.

- En ce qui concerne les données, il y a passage d'une classe de solutions à un produit de cette classe. Concrètement, cela se traduira par l'utilisation d'un SGBD. On effectue des choix sur les méthodes de stockage et d'accès.

- En terme de traitements, le modèle opérationnel décrira l'architecture des programmes qui vont activer les différentes tâches de l'ordinateur. En aucun cas à ce niveau, il n'y a de programmation effective.

A ce niveau là, deux modèles permettent également d'effectuer une telle analyse :

 Le *MPD* (Modèle Physique des Données), permet de préciser les systèmes de stockage employés.

Le **MPT** (Modèle Physique des Traitements), permet de spécifier les fonctions telles qu'elles seront ensuite réalisées par le programmeur.

#### **IV. Etapes de la méthode Merise [12]**

Pour concevoir et réaliser un système d'information Merise suit les étapes suivantes :

- Schéma directeur
- Etude préalable
- Etude détaillée
- La réalisation
- La mise en œuvre
- La maintenance

Le schéma ci-dessous nous montre la succession des étapes :

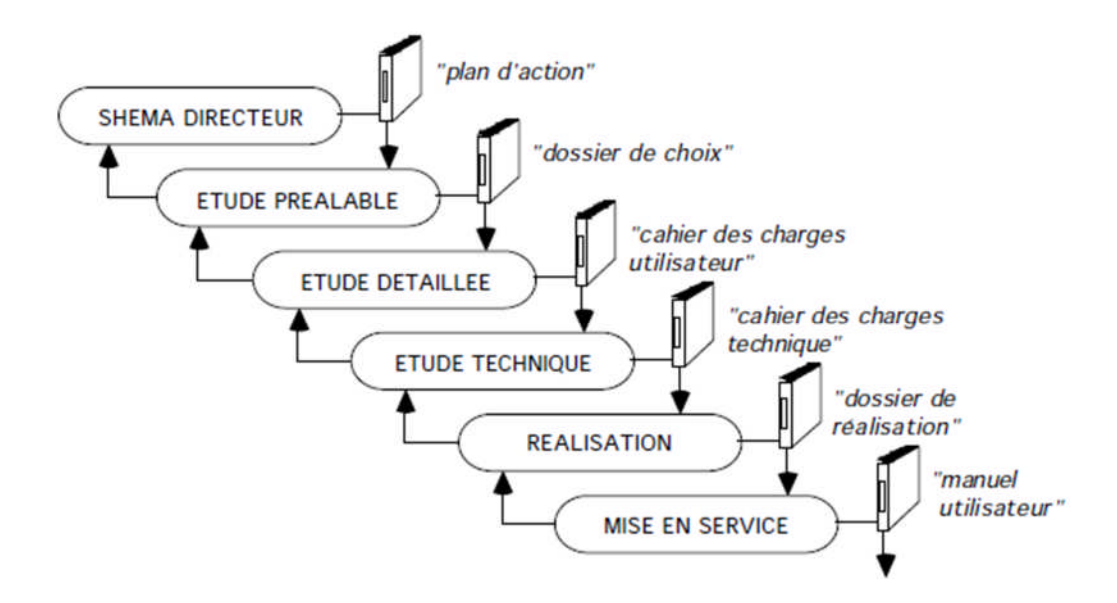

**Figure 6.** Etape de la méthode merise

#### **1. Schéma directeur :**

Définition des orientations générales du développement à moyen terme des systèmes d'information, cette étape produit le plan d'action.

#### **2. Etude préalable :**

Proposition et évaluation de solutions d'organisation et techniques pour le SI d'un domaine, à son issue le dossier de l'étude préalable dit aussi dossier de choix est établi.

#### **3. Etude détaillée :**

Spécifications complètes du futur SI, comprend deux phases :

- $\checkmark$  Conception générale ;
- Conception détaillée.

Résulte le dossier de spécifications détaillées ou cahier des charges

#### **4. La réalisation :**

Etablissement du logiciel correspondant au cahier des charges, elle aussi décomposée en deux étapes :

- Etude technique : complète l'étude détaillée en prenant compte de l'environnement technique informatique.
- $\checkmark$  Production du logiciel : Ecriture des programmes, génération des fichiers ou bases de données, tests.

Aboutit à un dossier de réalisation.

#### **5. La mise en œuvre :**

Rendre le système d'informations opérationnel, en mettant en place tout les moyens nécessaires pour la mise en service du SI (installation matériel, formation des utilisateurs, initialisation des bases de données, documentations utilisateurs, …) pour les utilisateurs. Donne lieu à un manuel utilisateur.

#### **6. La maintenance :**

Permet de faire vivre le système, en améliorant les applications en fonction des besoins des utilisateurs et d'évoluer en suivant les progrès technologiques.

Dans notre cas nous allons nous nous intéressons à la deuxième étape de la méthode Merise qui est l'étude préalable, et que nous allons détailler dans le chapitre à suivre.

#### **V. Conclusion :**

Dans ce chapitre nous avons présenté la méthode Merise. Et pour cela, nous avons commencé par définir la méthode, ensuite nous avons présenté les différents niveaux de représentation, puis les étapes de la méthode. Dans le prochain chapitre nous allons présenter notre organisme d'accueil au sein duquel nous avons fait un stage pratique et faire l'étude de l'existant.

*Chapitre III*

*Etude de l'existant*

#### **I. Introduction :**

Après avoir abordé dans le chapitre précédent la méthode Merise, ses niveaux et ses étapes, nous allons présenter notre organisme d'accueil dans lequel nous allons tester notre ontologie en faisant un bref passage sur l'historique de Racinauto et en décrivant ses différents services. Mais avant cela nous allons présenter l'étude préalable et plus précisément l'étude de l'existant qui est l'étape de la méthode Merise que nous allons utiliser pour faire l'étude de notre réalité afin de cerner son fonctionnement.

#### **II. Présentation de l'étude préalable [11]**

L'étude préalable est la deuxième étape de Merise, elle permet d'étudier la réalité et de comprendre le mode de fonctionnement de celle-ci. Elle se décompose à son tour en étapes que nous citerons dans ce qui suit.

#### **i. Etapes de l'étude préalable :**

L'étude préalable peut se décomposer en trois étapes :

- Analyse de l'existant
- Scénarios futurs
- Evaluation des scénarios

Dans notre cas nous intéressons à la première étape qui est l'analyse de l'existant qui nous permettra de définir les questions à poser à notre ontologie.

#### **ii. Analyse de l'existant :**

Au cours de cette étape, se fait une étude du domaine et de l'organisation actuelle pour déterminer les insuffisances et apporter des solutions.

Et elle comprend les étapes suivantes :

- $\checkmark$  Présentation du problème ;
- $\checkmark$  description des documents :
- $\checkmark$  interviews aux utilisateurs ;
- $\checkmark$  mise en évidence des insuffisances actuelles ;
- $\checkmark$  proposition des différentes solutions.

Après avoir fait une brève description de l'étude préalable et plus précisément l'analyse de l'existant, nous allons présenter l'organisme d'accueil au sein duquel nous avons fait notre stage pratique.

#### **III. Présentation de l'organisme d'accueil :**

RACINAUTO est un agent du réseau Renault Algérie à Tizi-Ouzou, qui est l'une des entreprises étrangères implantées en Algérie, son intégration au sein de la région se fait en vue de vendre et d'acquérir une importante part de marché dans un futur proche.

#### **i. Historique :**

La société fait partie du groupe RACINO qui a commencé ces activités en 2001 dans le secteur Agro alimentaire avant de devenir distributeur exclusif de CEVITAL, HAYAT (Société turque de produit cosmétique et détergents) et BEL (produits laitiers).RACINAUTO a gardé de son nom de groupe RACINO pour profiter de la notoriété de celle –ci dans la région kabyle.

RACINAUTO a vu le jour le 18 décembre 2007 à Tizi-Ouzou, fondé par la famille AIT BENAMARA, à sa tête Monsieur AIT BENAMARA Yacine. Qui a commencé ces activités par la commercialisation de la logan en se basant que sur deux services : service commercial composé de cinq commerciaux et un service après vente composé de six mécaniciens. En 2010 ils ont amélioré la gamme DACIA et agrandi RACINAUTO en créant deux showroom DACIA et RENAULT, un atelier mécanique et un magasin .Depuis 2013 à nos jour des extensions ont été faite un peu partout à citer :

**2013 :** création d'une entreprise indépendante « ONIKAR» à Boumerdes.

**04/2013 :«** TOYOTA **»** à Said Amirouche.

**09/2013 :** « SIAD » à Tizi-Ouzou (Boulvard ctiti) et « SKODA » à Krim Belkacem.

**10/2013 :** « RENAULT et DACIA » à BirKhadem, Alger.

#### **ii. Situation géographique :**

Sarl RACINAUTO occupe un emplacement stratégique, il est située sur la route national n°12 à la sortie ouest BOUKHALFA, Tizi-Ouzou, Algérie, à seulement 07 Km de la ville.

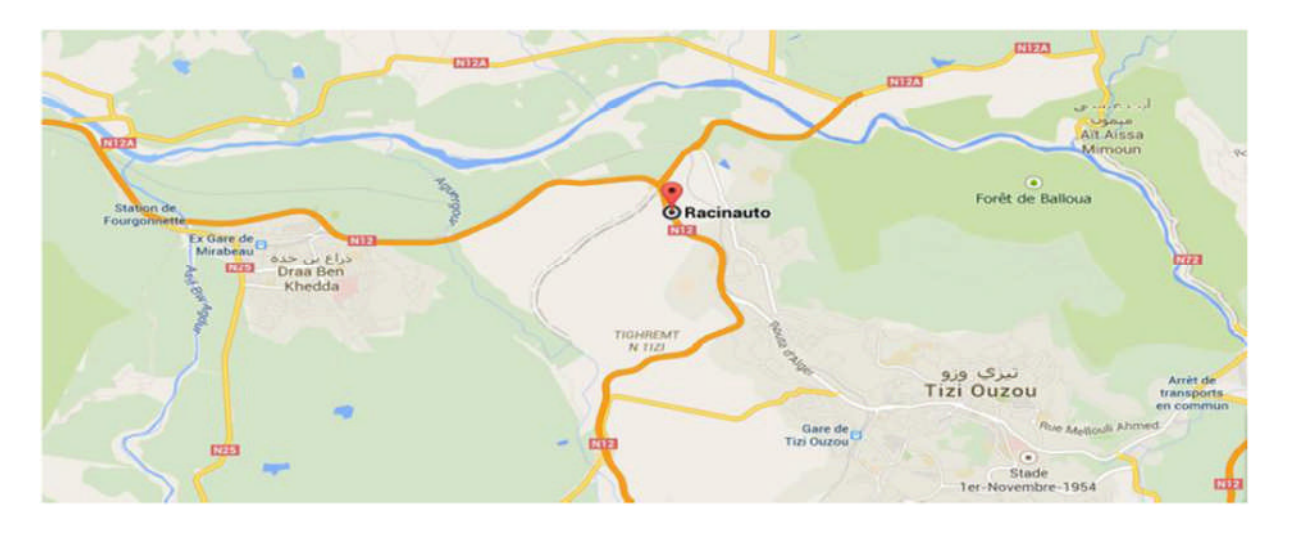

**Figure 7.** Situation géographique de RACINAUTO

#### **iii. Activités de l'entreprise**

Les activités de l'entreprise RACIAUTO sont :

- $\checkmark$  Vente de véhicules neufs de marques Renault et Dacia ;
- Maintenance et réparation (atelier mécanique et Renault minute).
- $\checkmark$  Pro+ (entité dédié aux entreprises, Vente et maintenance entreprise);
- $\checkmark$  Vente de pièces de rechange (détail et gros).

#### **iv. Organigramme de l'entreprise RACINAUTO :**

RACINAUTO est administré par le directeur général qui exerce son autorité hiérarchique et fonctionnelle sur l'ensemble des directions.

Pour mettre en évidence tous ces points, nous présentons dans ce qui suit l'organigramme général du concessionnaire.

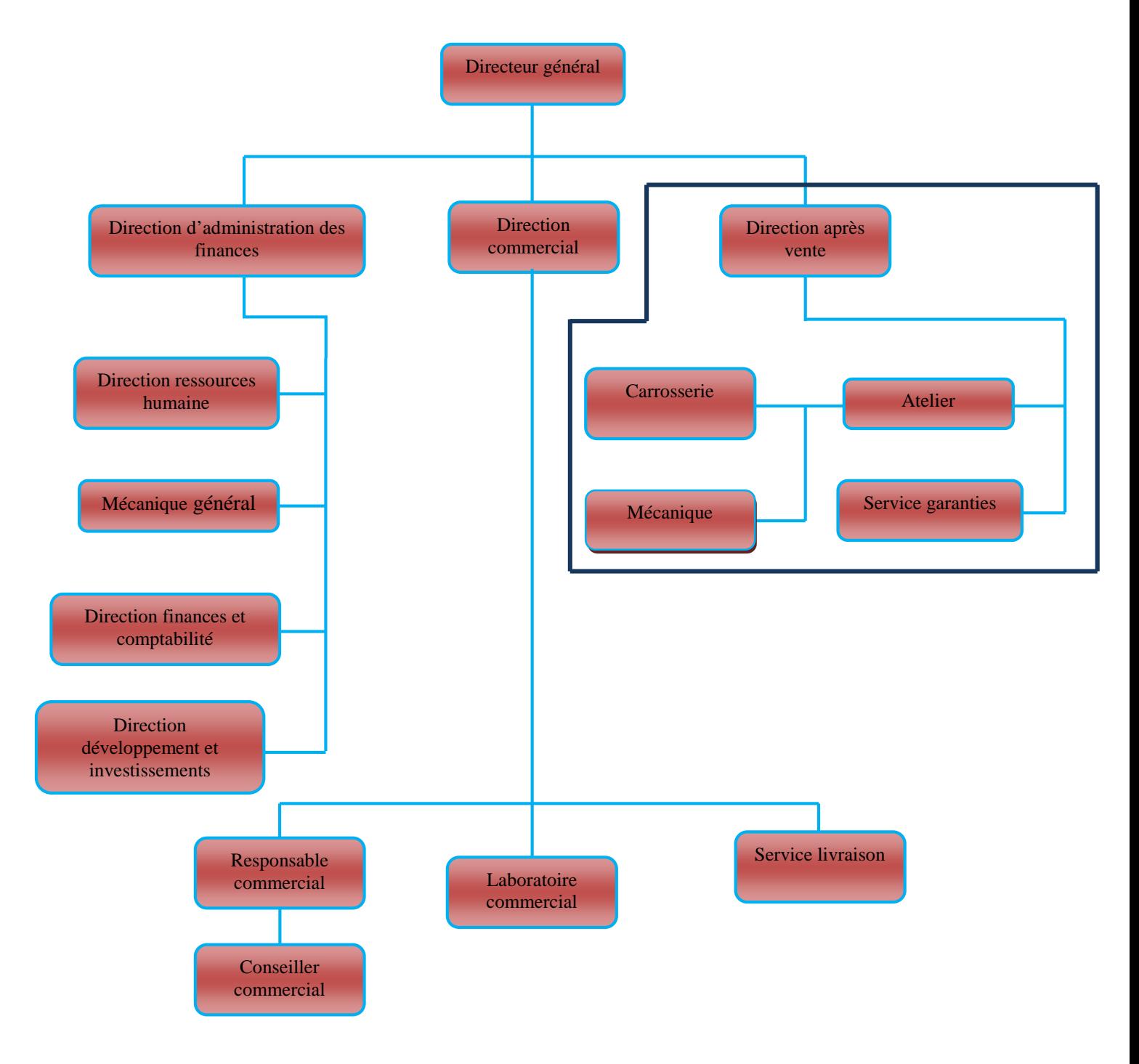

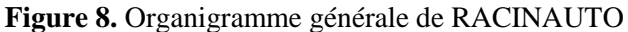

#### **v. Description des services :**

#### *La direction administrative :*

Elle a pour missions de veiller à la continuité des financements nécessaires à l'activité de la société, en optimisant les couts et :

- $\checkmark$  Assurer la coordination et la régulation des comptes.
- $\checkmark$  Rendre compte à la direction générale.
- Concevoir l'organisation générale du traitement de l'information.
- $\checkmark$  Veiller au respect de la réglementation en matière de compte prévisionnel.
	- *Le service finances :* Ce service est chargé de l'ensemble des activités financières tel que :
- Veiller au respect des règles en matière de publication de l'information Financière et fiscale.
- $\checkmark$  Développer les procédures de suivi des couts et des marges.

En d'autre part le service marketing il est chargé de l'ensemble des activités marketing administratives, commerciales, de publicité, de l'animation de réseau et de son inspection ainsi que :

- $\checkmark$  Assister le directeur général dans la définition d'une politique générale et de commercialisation.
- $\checkmark$  Participer au choix des axes de développement, et de la stratégie commerciale de la société.
- Informer la direction générale des tendances et des besoins du marché.
- $\checkmark$  Superviser l'administration commerciale et assurer l'optimisation des délais de livraison.

#### *Le service commercial :*

Ce service s'occupe de toutes les opérations d'appel, d'offre de RACINAUTO, qu'elle prend aussi sous sa tutelle la vente aux particuliers, aux entreprises des véhicules neuf .Elle a pour missions :

 $\checkmark$  Vendre les véhicules neufs au grand public.

 $\checkmark$  Etudier les commandes.

 $\checkmark$  Collaborer avec la direction marketing afin de détecter les attentes des consommateurs et leurs motivations.

Animer et contrôler les activités de vente dans les shows room.

 $\checkmark$  Informer la direction générale sur les tendances du marché.

 Définir en collaboration avec la direction générale une politique de la vente et de la mettre en œuvre.

#### *Le service Pro+ :*

Ce service s'occupe de la vente au marché professionnel (entreprise, grand compte, etc.)

Elle fait appel à des vendeurs expérimentés dans le domaine et elle a pour mission de :

 $\checkmark$  La prospection, la vente et le suivi des comptes.

 $\checkmark$  La détermination avec la direction générale d'une politique commerciale adaptée à ce type de client.

 $\checkmark$  La collaboration avec la direction marketing pour l'étude de la concurrence en ce qui concerne ce segment (client industriels).

 $\checkmark$  Le classement des clients par importance (vente, et chiffre d'affaire).

## *Le service après vente (SAV) :*

Qui est qui notre champ d'étude

Le service après-vente s'occupe de l'ensemble des services fournis aux clients après la vente. Composer en générale de :

 $\checkmark$  Le service de réparation dépannage et assistance ;

 $\checkmark$  Le service d'entretien et de révision et service de conseil.

Maintenant que nous avons présenté notre organisme d'accueil, nous pouvons faire l'étude de l'existant du champ d'étude qui est le service après vente.

#### **IV. Etude de l'existant :**

Le but de cette étape est de mettre en évidence l'échange d'informations entre les différents acteurs et de rassembler l'ensemble des connaissances nécessaires à la mise en œuvre de notre ontologie. Et pour cela nous allons commencer par faire l'étude des documents ensuite schématiser les flux d'informations puis nous terminerons par les critiques du système actuel et proposer nos solutions.

#### **i. Etude des documents**

Cette étude permet de rassembler tous les documents utilisés dans notre domaine d'étude, et d'étudier le code, la désignation, le rôle, le nombre d'exemplaires, la provenance et la destination de chaque document.

Nous pouvons classer les documents selon leur nature, et on trouve des documents internes d'autres externes.

- Document interne : document établit et utilisé uniquement à l'intérieur du champ d'étude
- Document externe : document provenant ou destiné à l'extérieur du domaine d'étude.

#### **1. Abréviations utilisées :**

- **A :** Alphabétique
- **N :** Numérique
- **AN** : Alphanumérique
- **2. Liste des documents :**

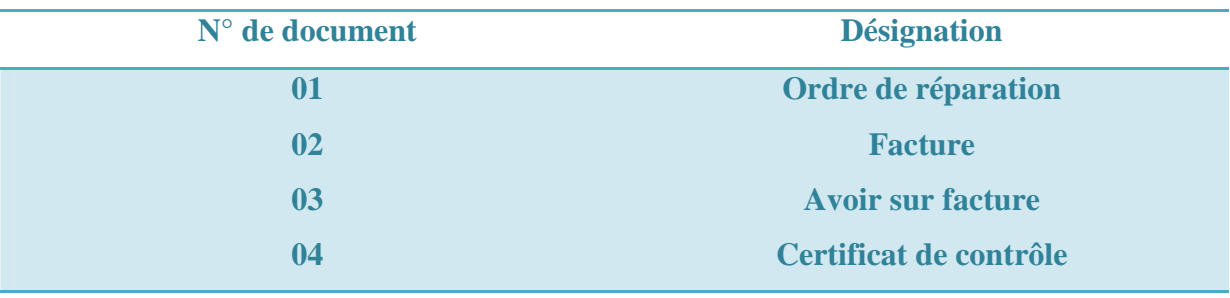

**Tableau 1.** Liste des documents

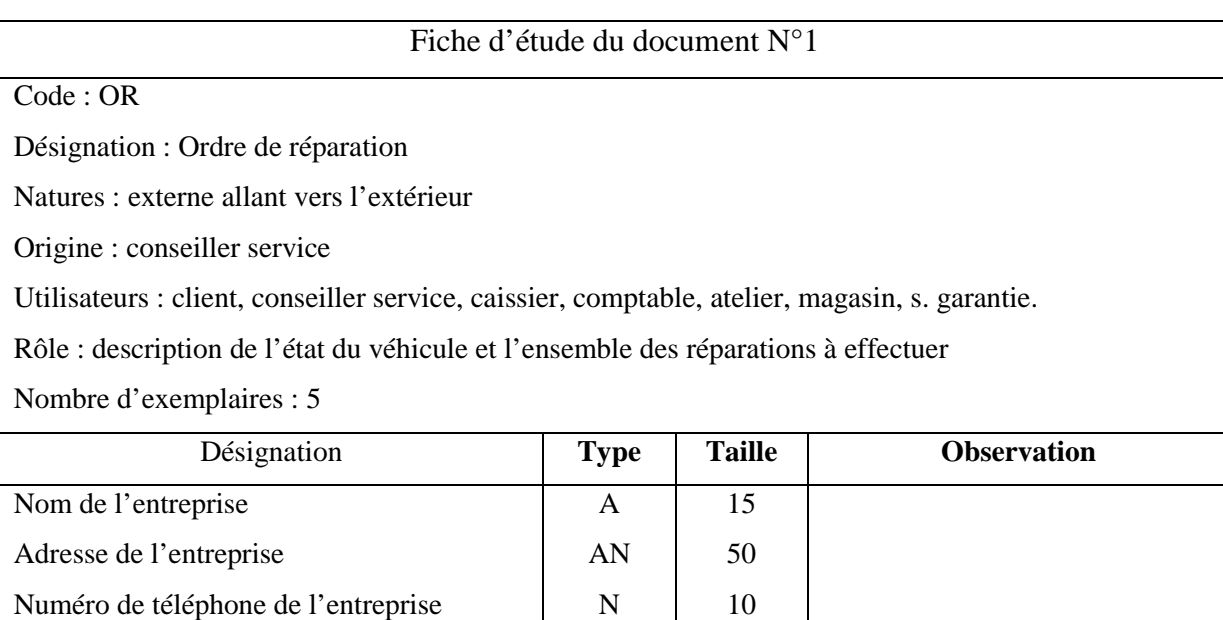

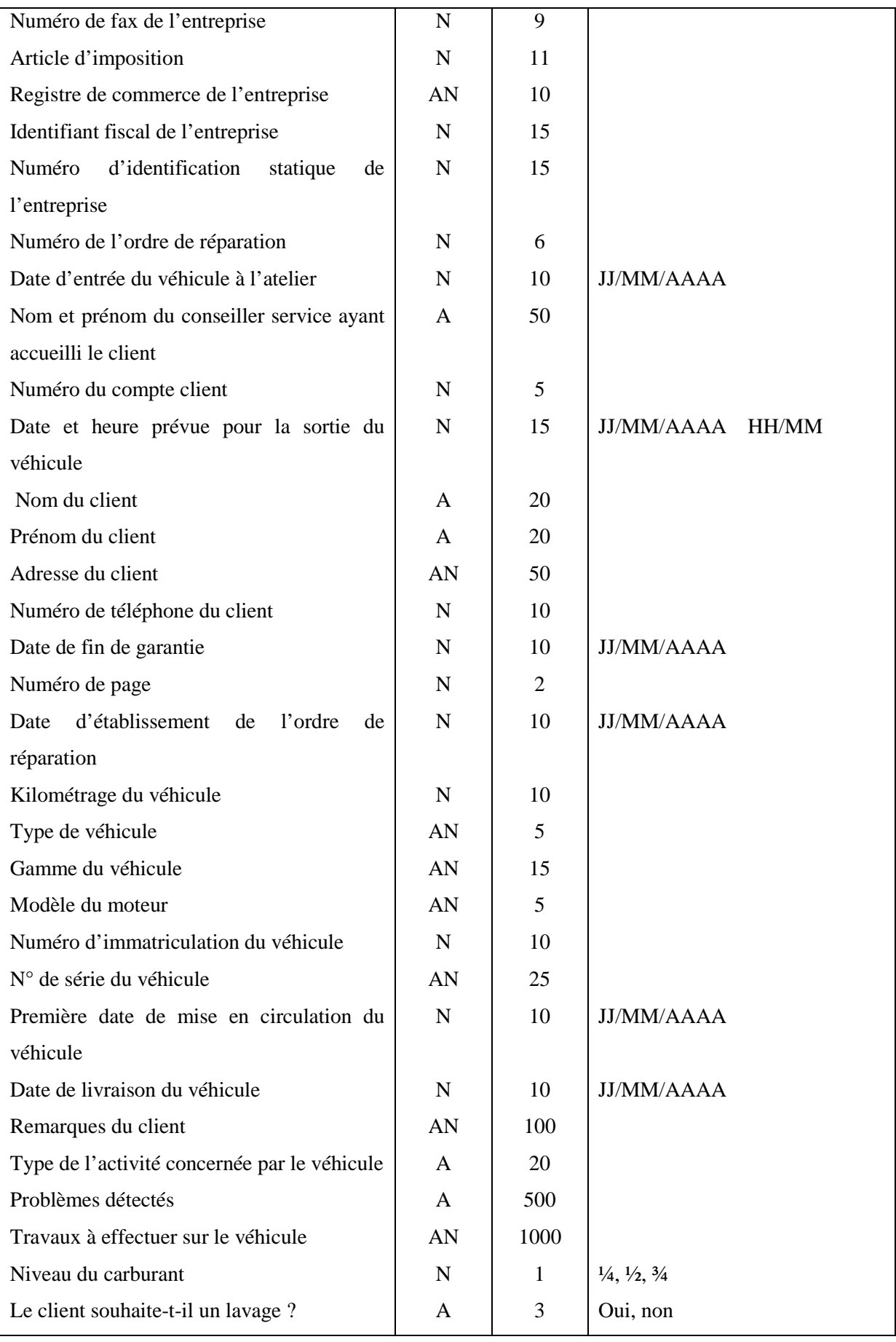

| Le client souhaite-t-il un pré-contrôle ?       | A  | 3  | Oui, non     |
|-------------------------------------------------|----|----|--------------|
| souhaite-t-il<br>véhicule<br>client<br>Le<br>un | A  | 3  | Oui, non     |
| « Renault véhicules de remplacement » aux       |    |    |              |
| conditions affichées par le réparateur ?        |    |    |              |
| Le véhicule est-il concerné par le              | A  | 3  | Oui, non     |
| contrôle technique ?                            |    |    |              |
| Dans le cas où le réparateur n'utiliserait pas  | A  | 3  | Oui, non     |
| pièces<br>de<br>rechange<br>d'origine<br>de     |    |    |              |
| constructeur le client souhaite-t-il en être    |    |    |              |
| informé?                                        |    |    |              |
| Emplacements des coups et griffes sur la        | A  | 6  | Griffe, coup |
| voiture                                         |    |    |              |
| Roue de secours                                 | A  | 3  | Oui, non     |
| Le client souhaite-t-il garder les pièces de    | A  | 3  | Oui, non     |
| rechange?                                       |    |    |              |
| Signature du chef d'unité                       | AN | 10 |              |
| Signature du client                             | AN | 10 |              |

**Tableau 2.** Fiche d'étude du document N°1

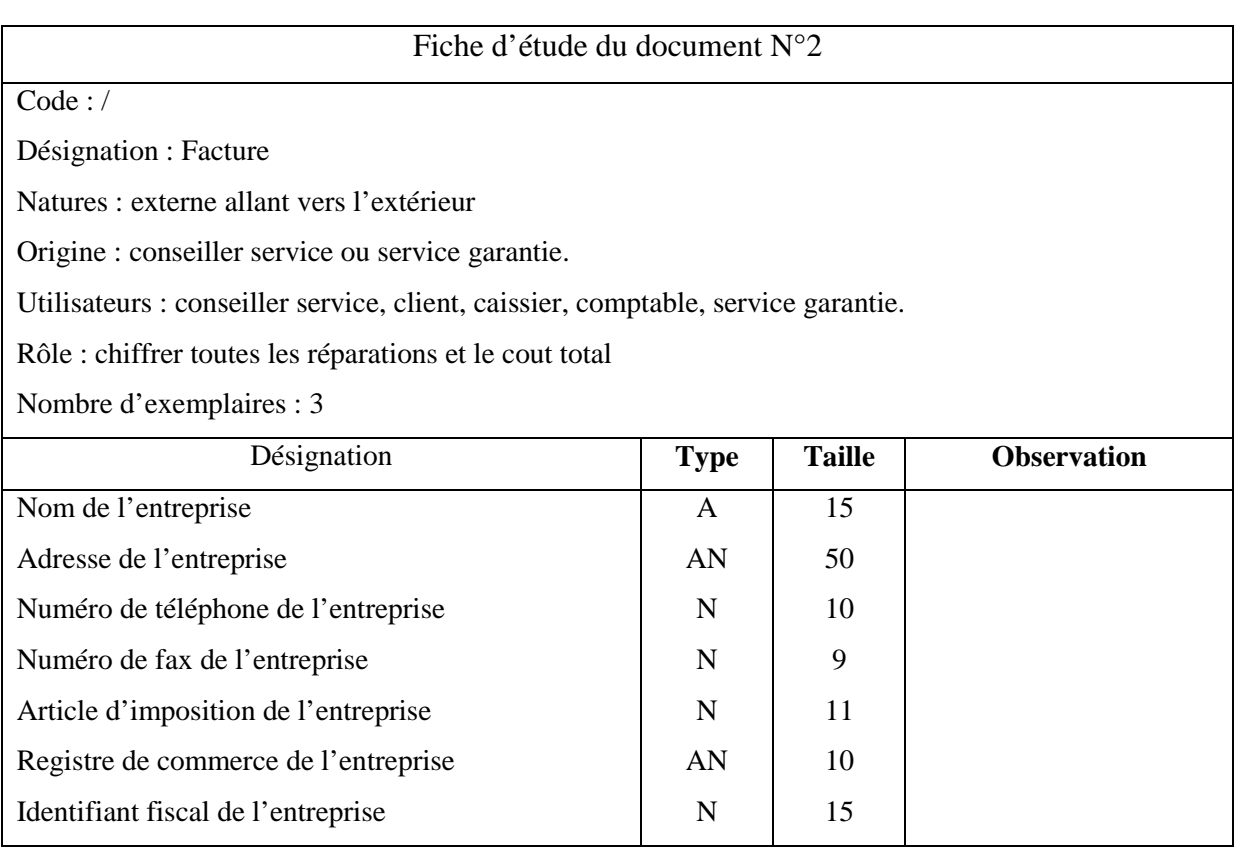

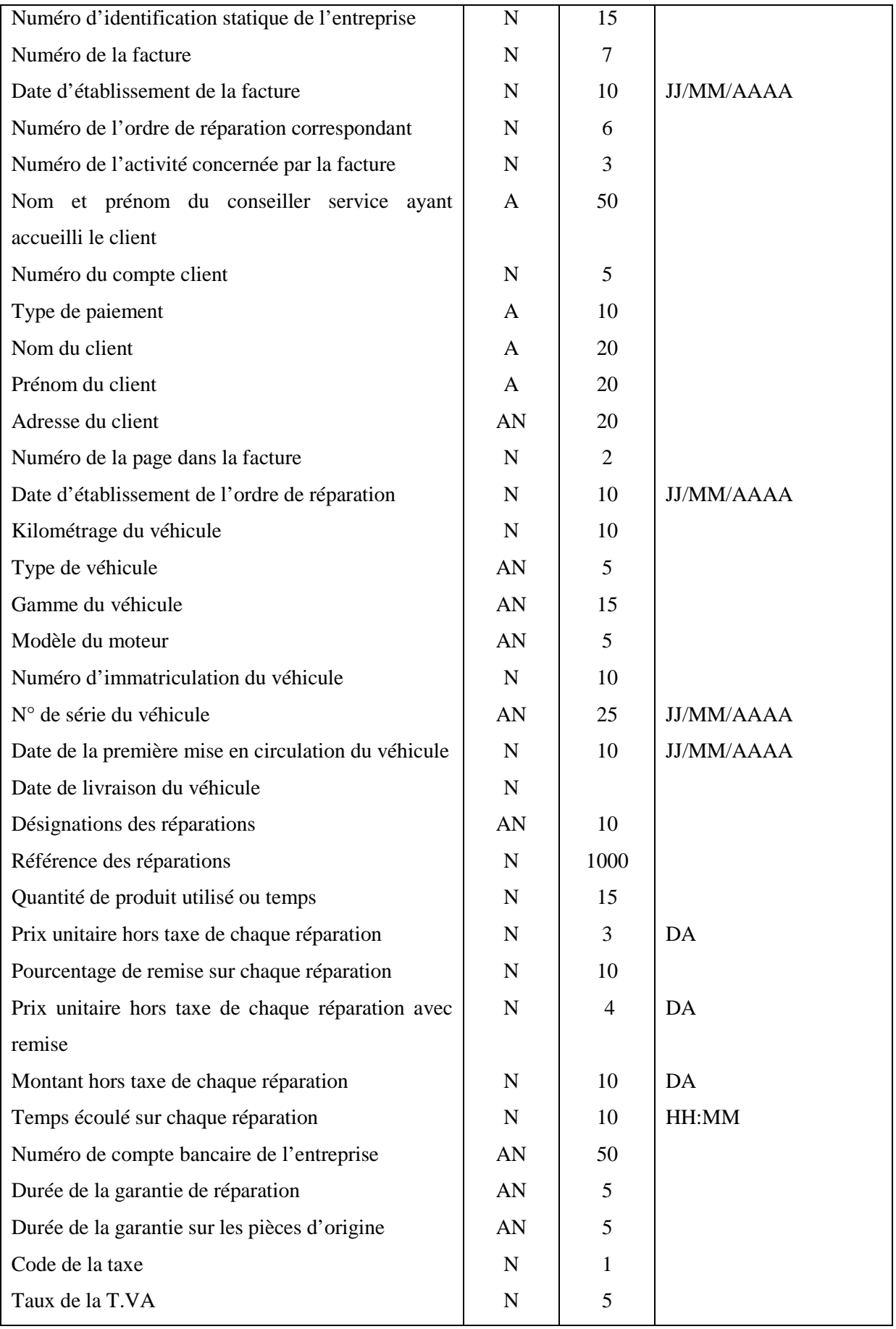

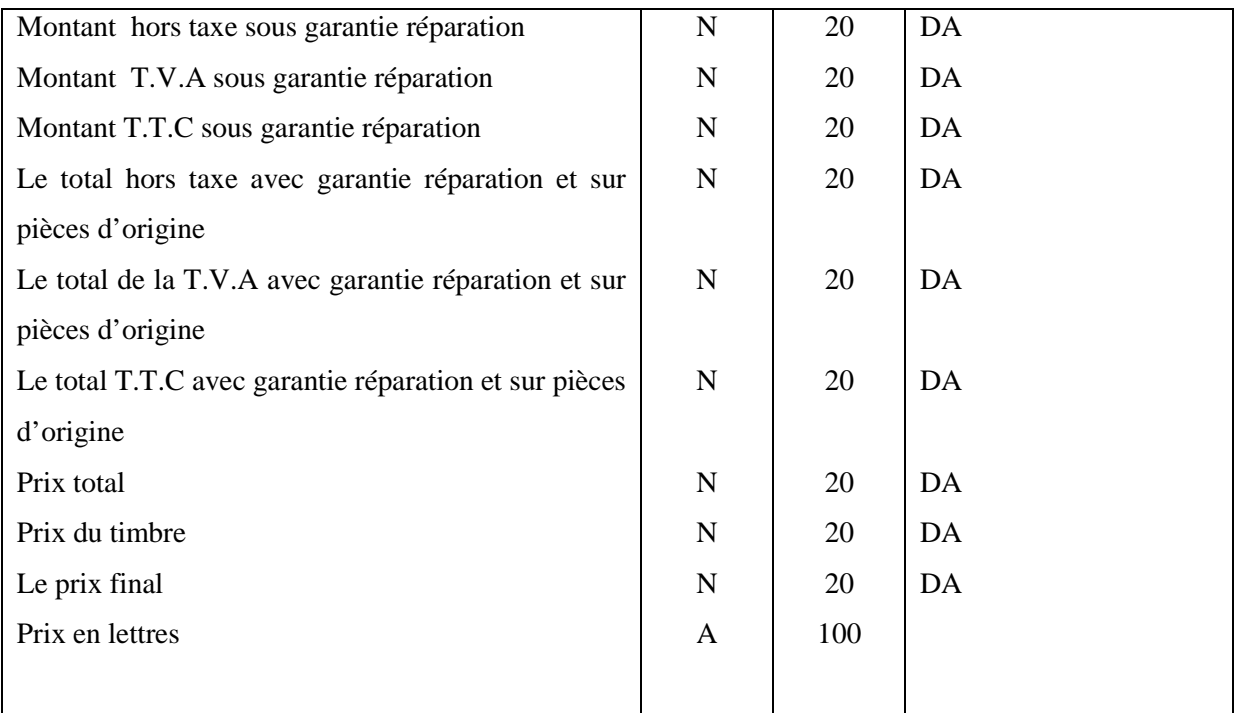

**Tableau 3.** Fiche d'étude du document N°2

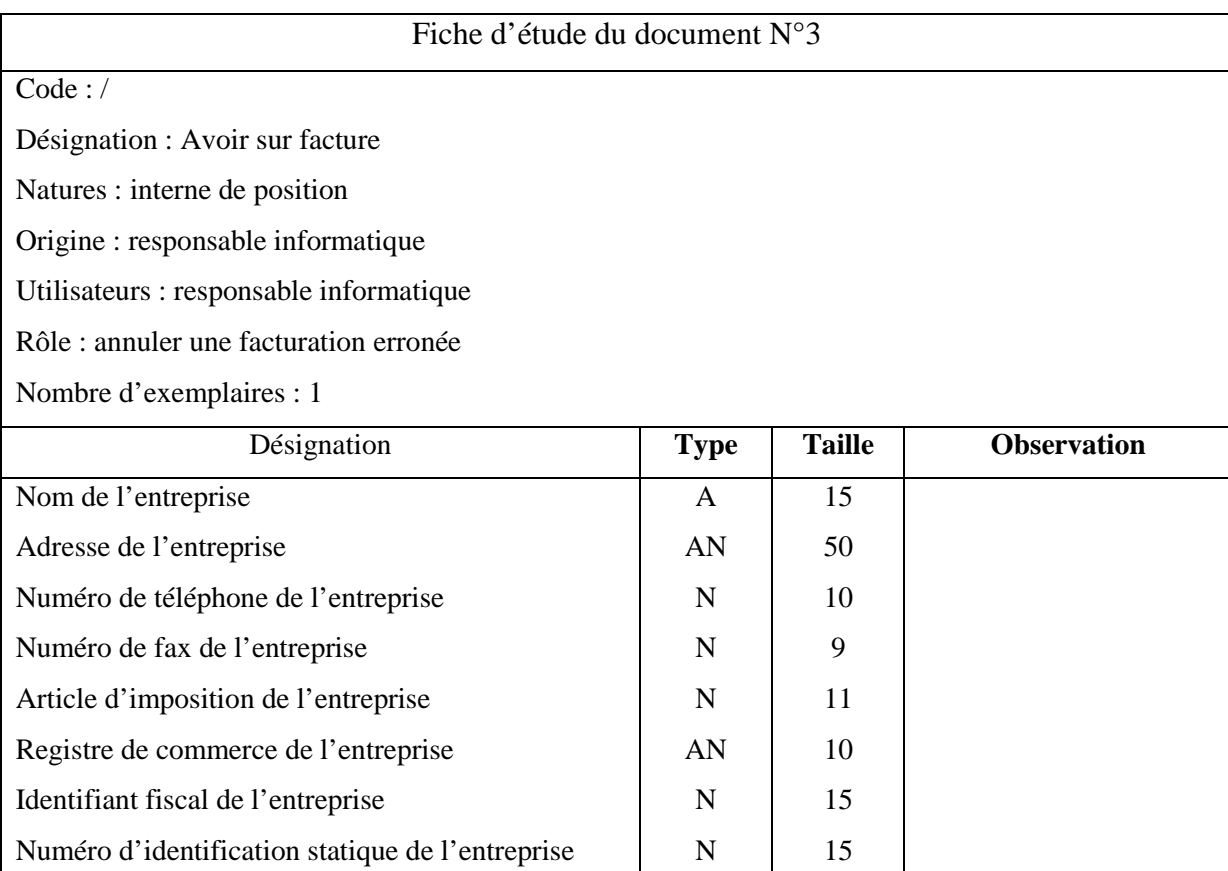
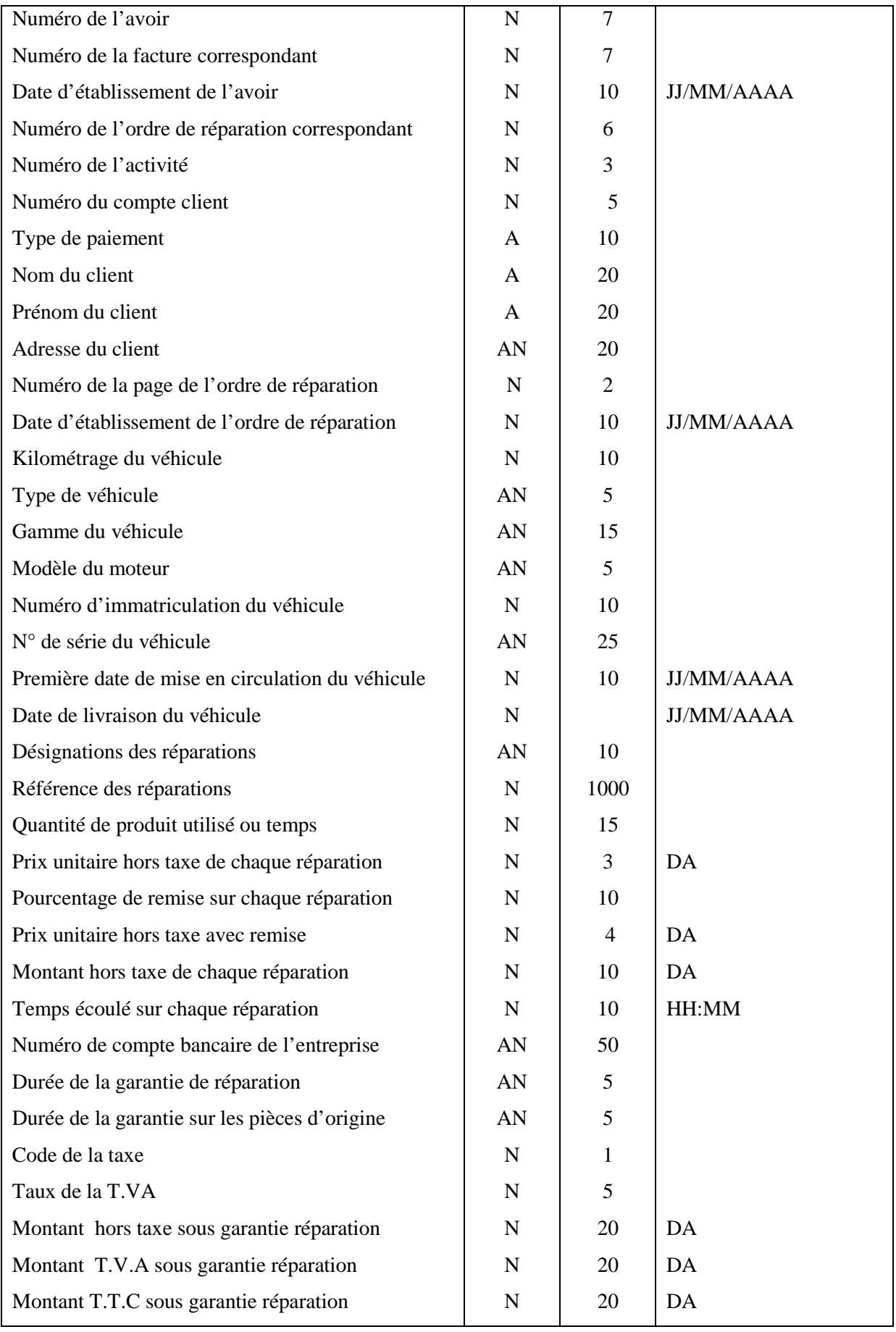

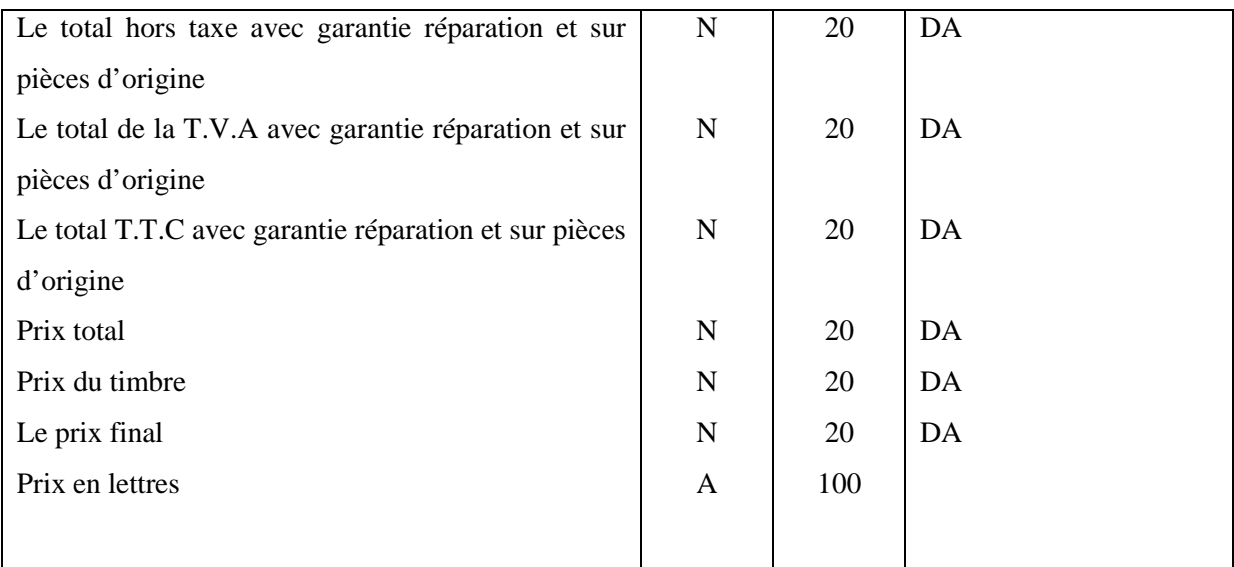

# **Tableau 4.** Fiche d'étude du document N°3

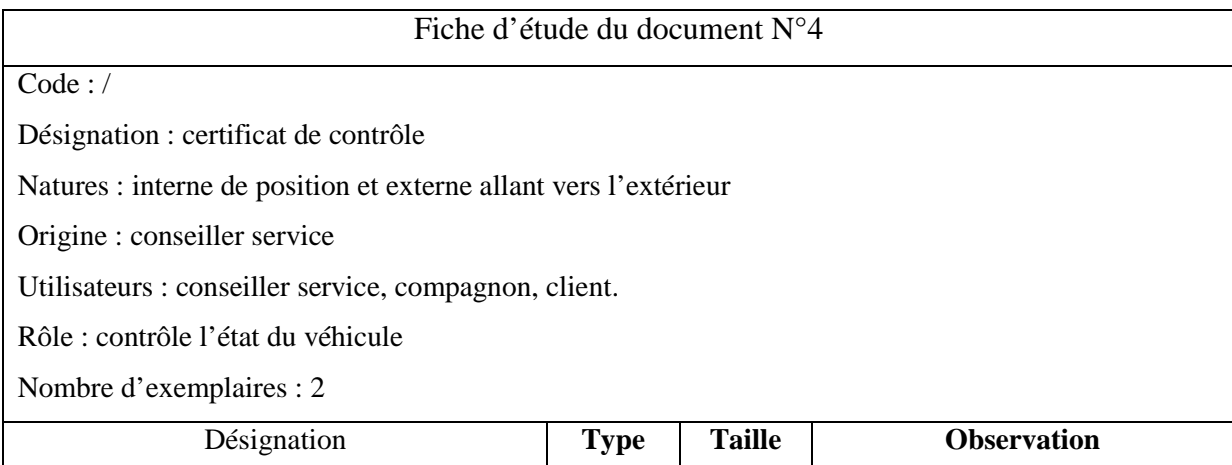

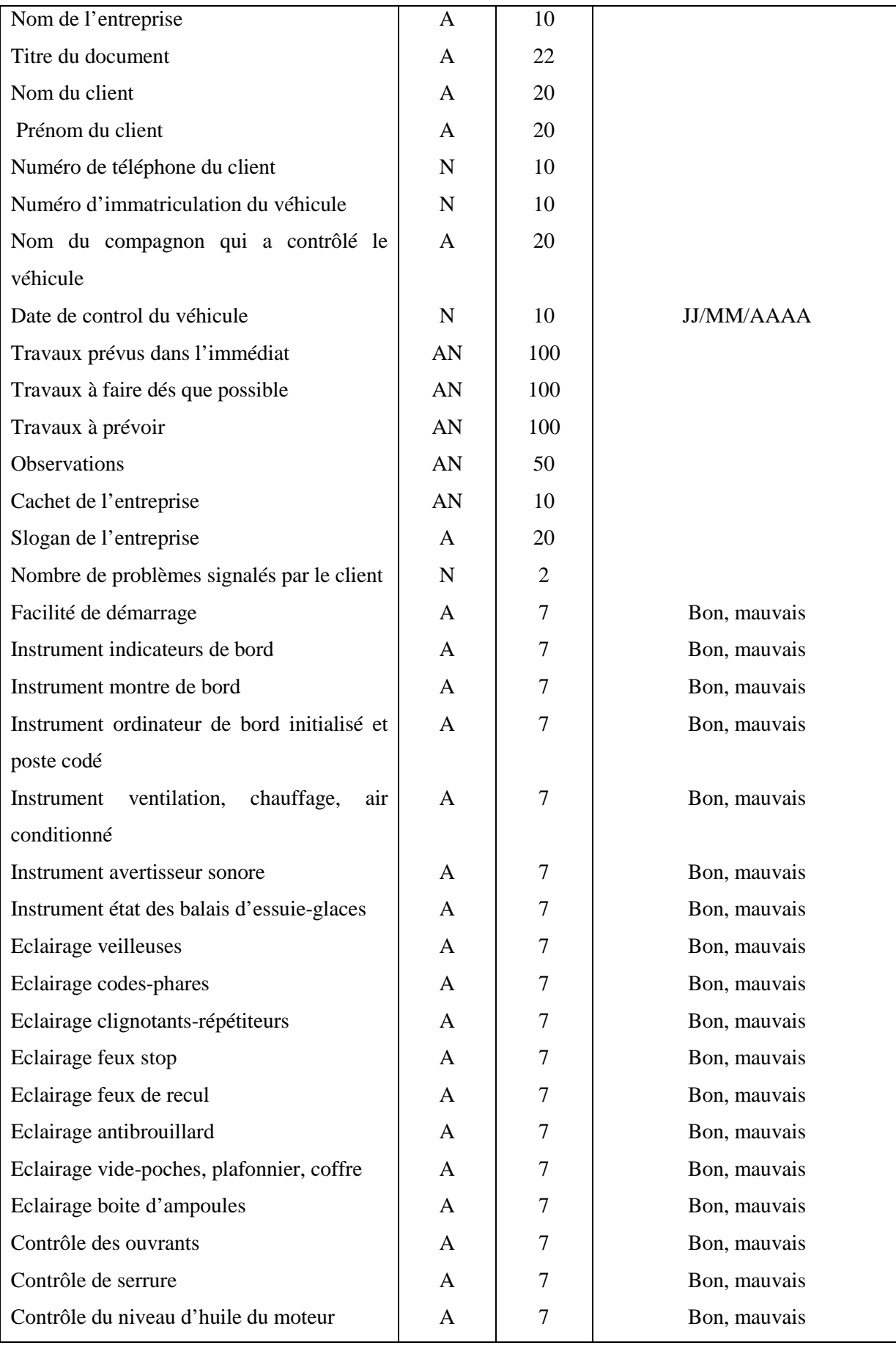

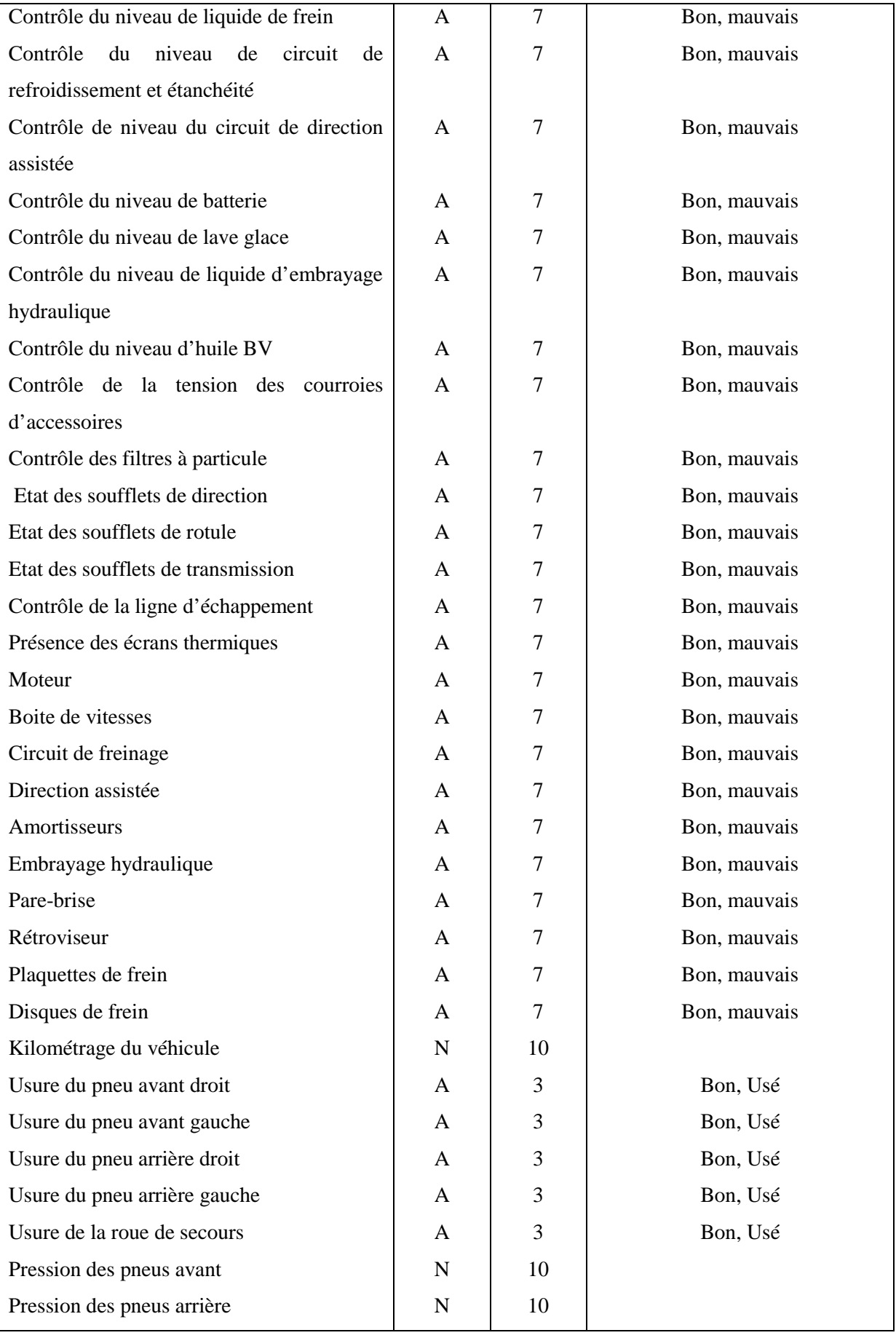

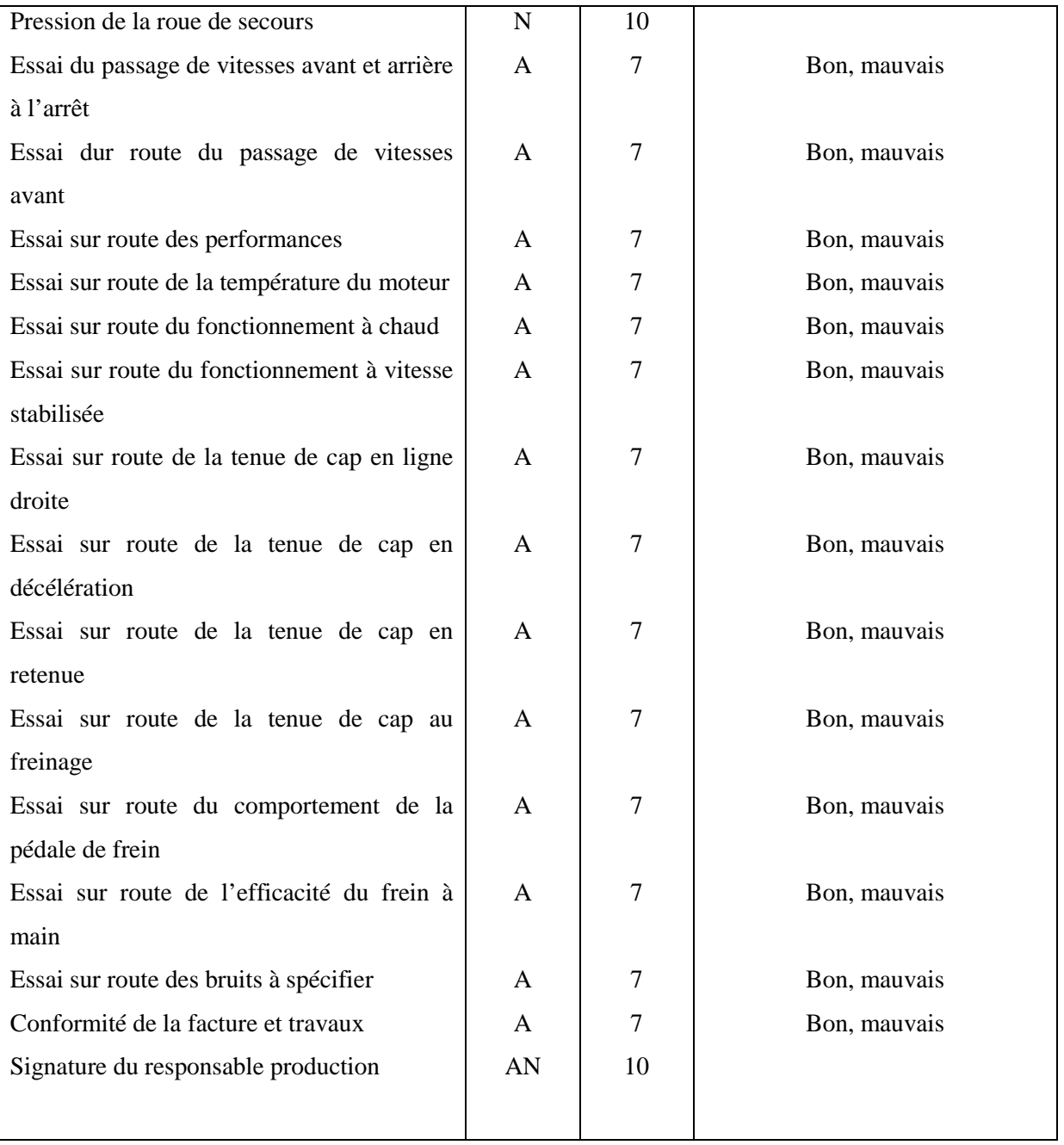

## **Tableau 5.** Fiche d'étude du document N°4

Après l'étude des documents vient la présentation du diagramme des flux de notre organisme d'accueil.

# **ii. Diagramme des flux :**

Le diagramme des flux représente les échanges d'informations entre les différents acteurs internes ou externes.

Dans cette étape, nous allons donc identifier les acteurs, les flux d'informations échangés et le champ d'étude.

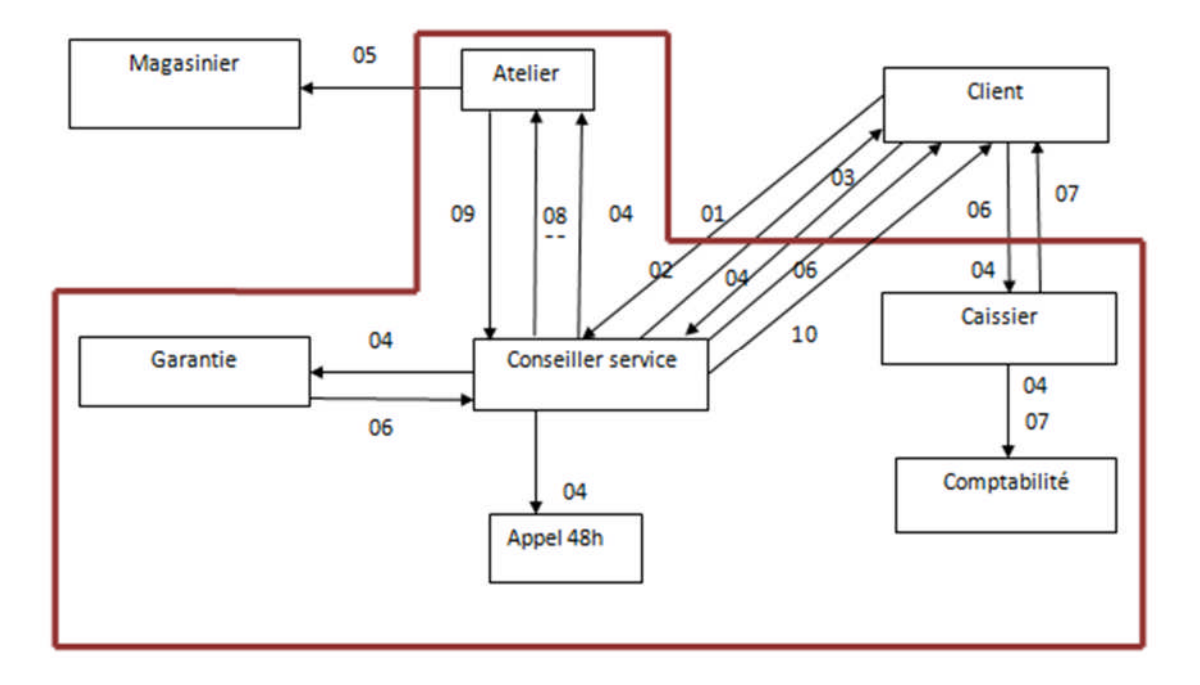

# **Figure 9. Diagramme des flux**

**1. Liste des flux :**

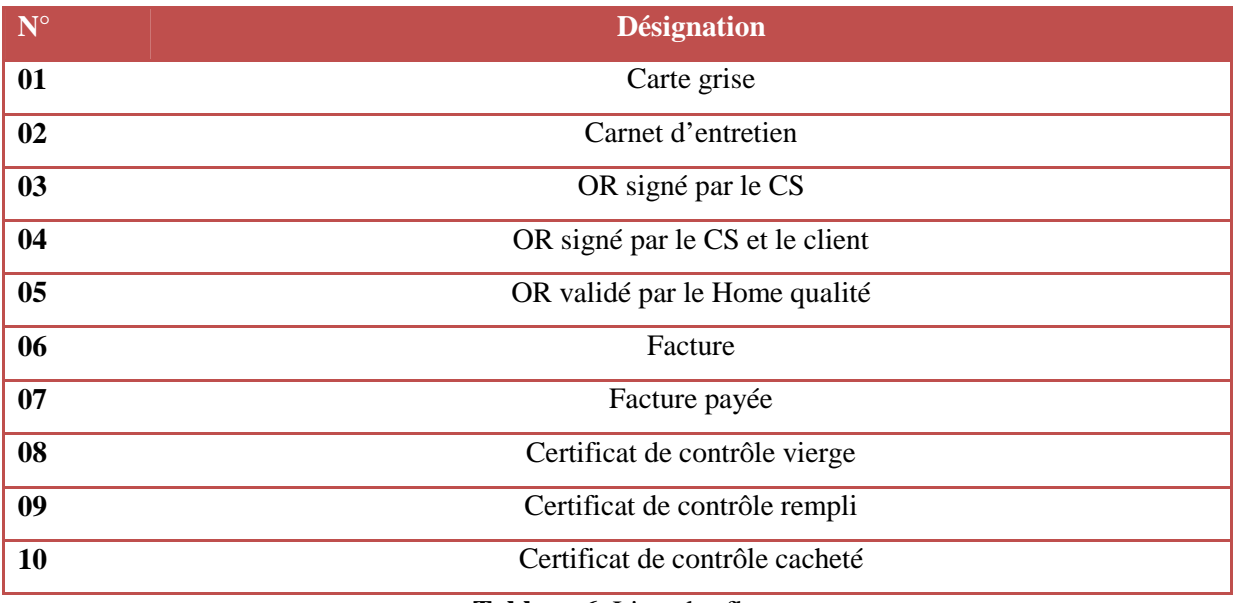

**Tableau 6.** Liste des flux

Nous avons vu la circulation des flux d'informations, maintenant nous allons parler des procédures et pour cela nous utiliserons le modèle organisationnel de traitement.

# **iii. Modèle Organisationnel de Traitement (MOT) :**

Le modèle organisationnel de traitement nous permet de représenter les procédures en spécifiant les postes de travail qui effectuent chaque traitement. Et pour cela on utilisera le formalisme suivant :

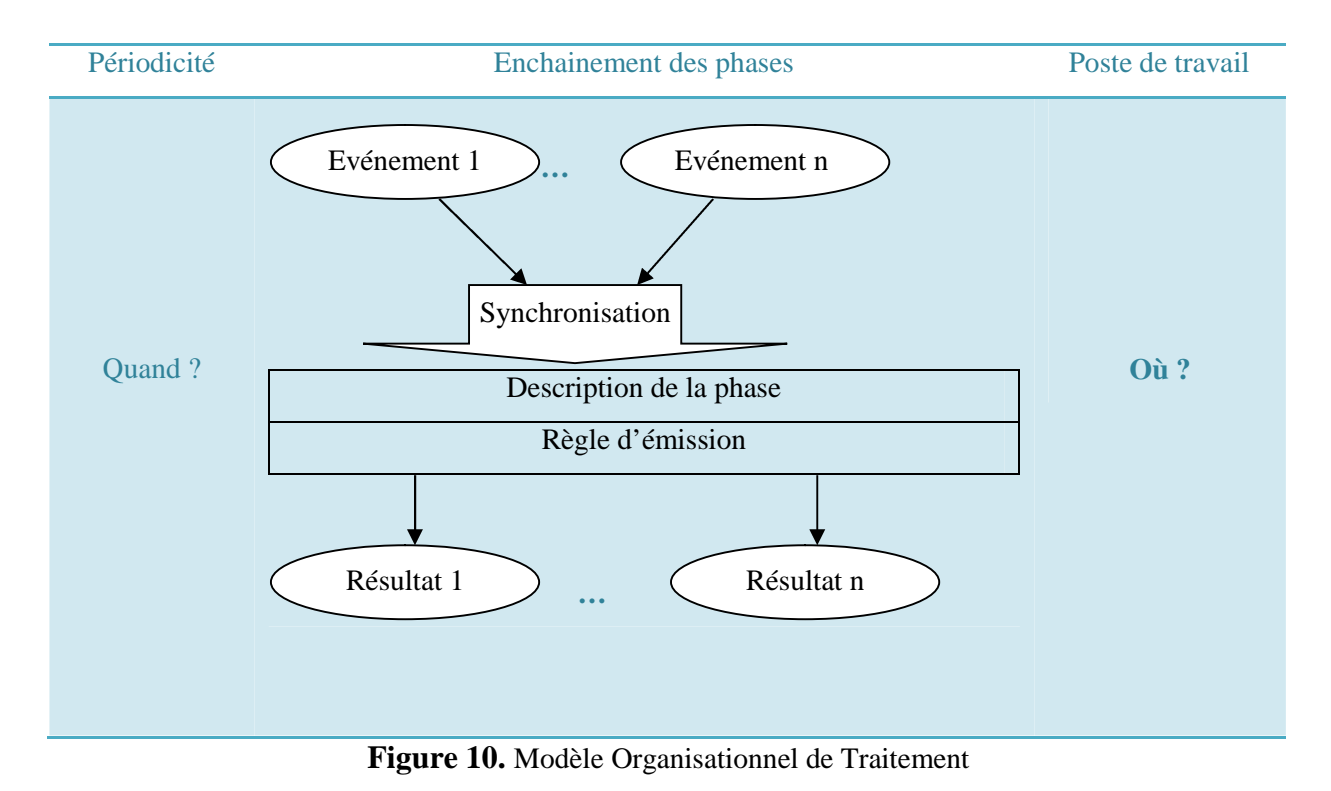

#### **Liste des procédures :**

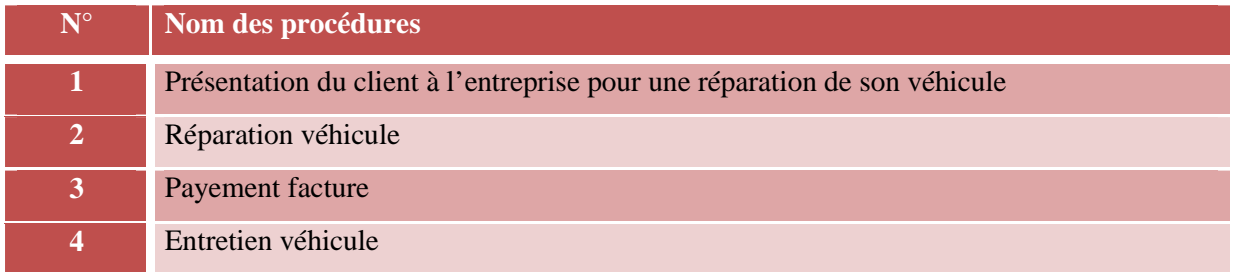

## **Tableau 7.** Liste des procédures

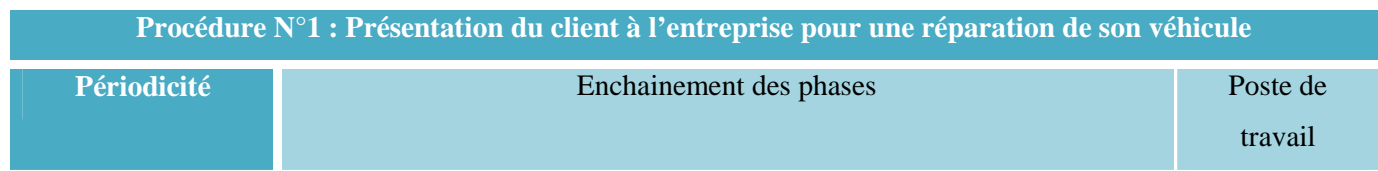

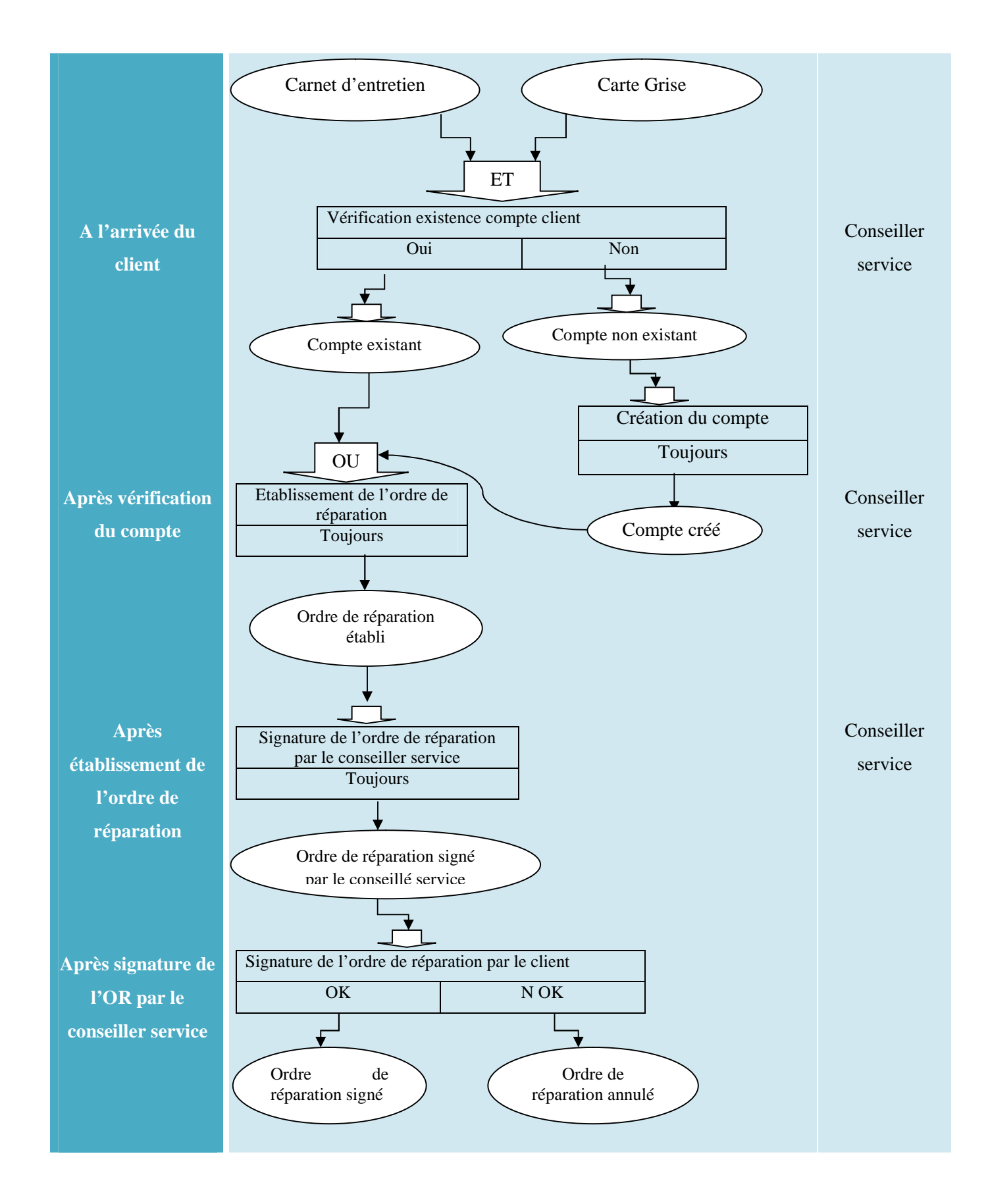

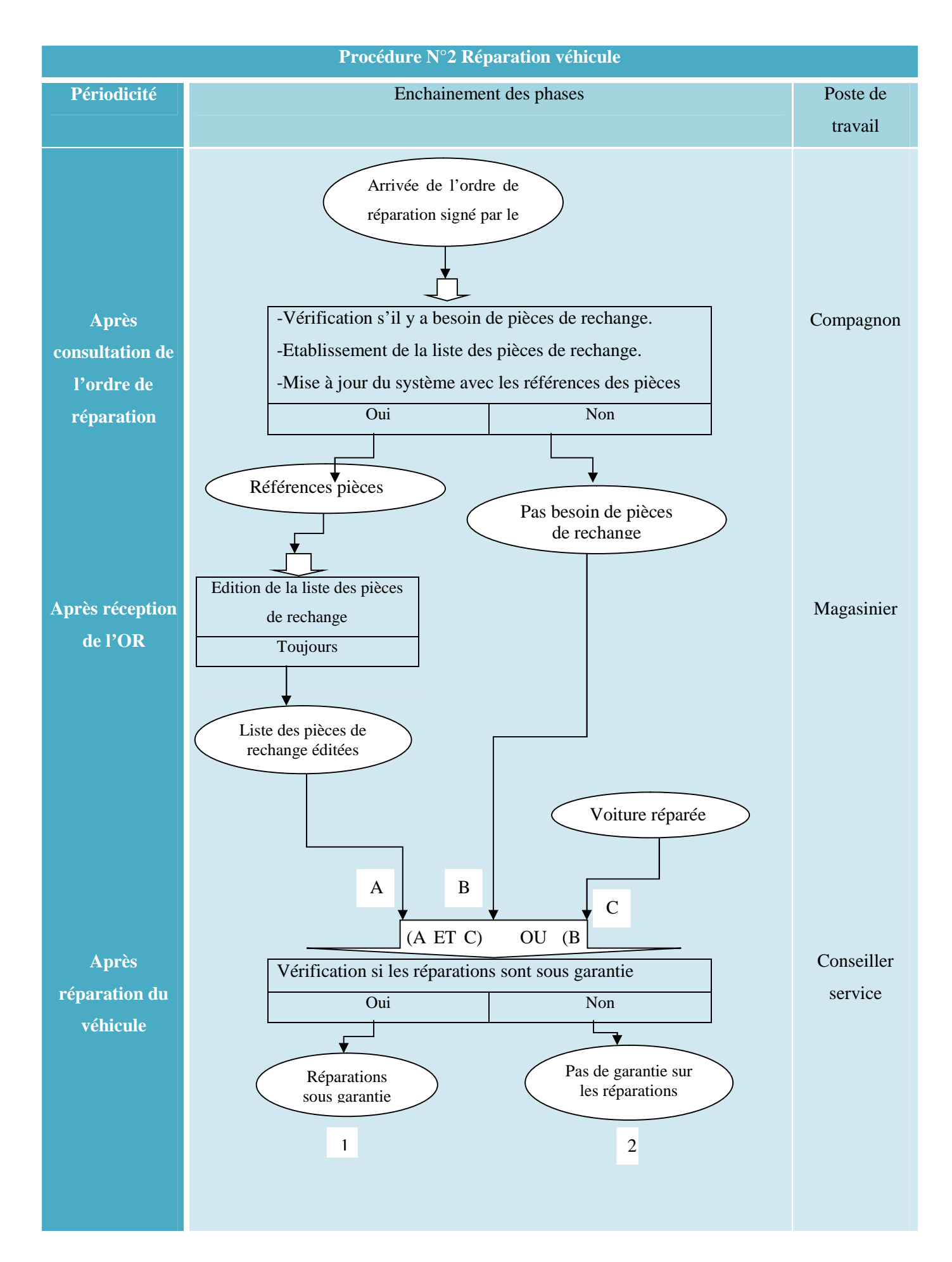

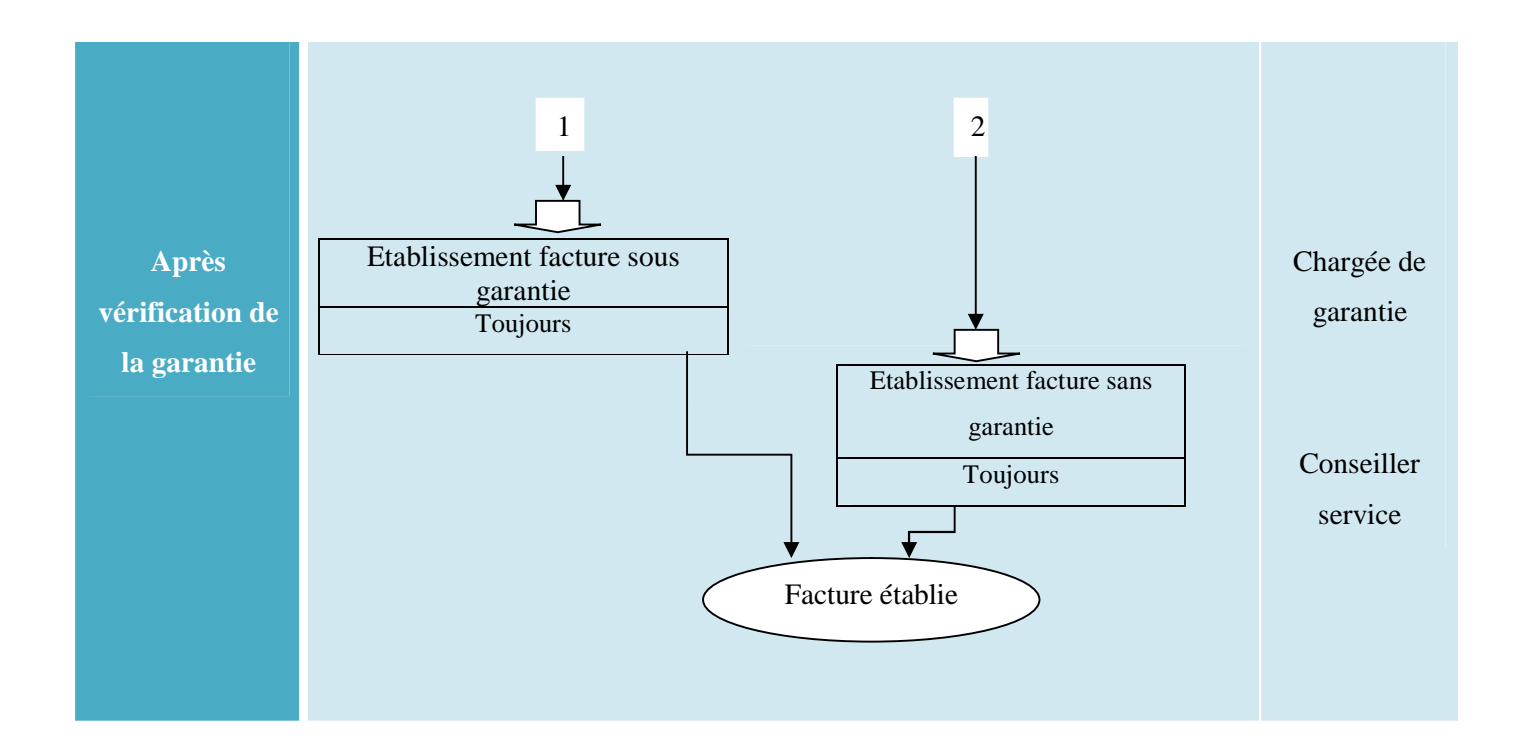

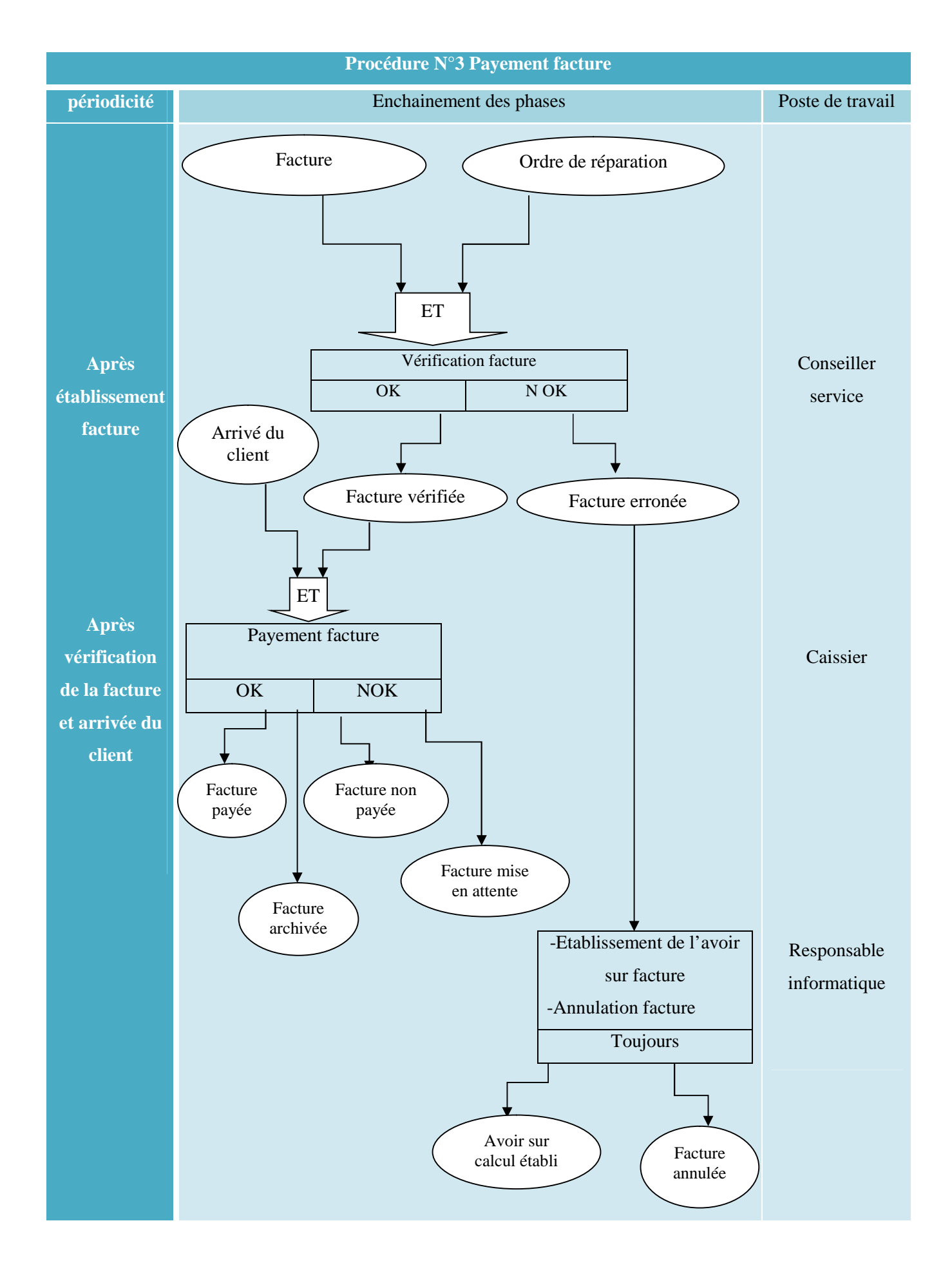

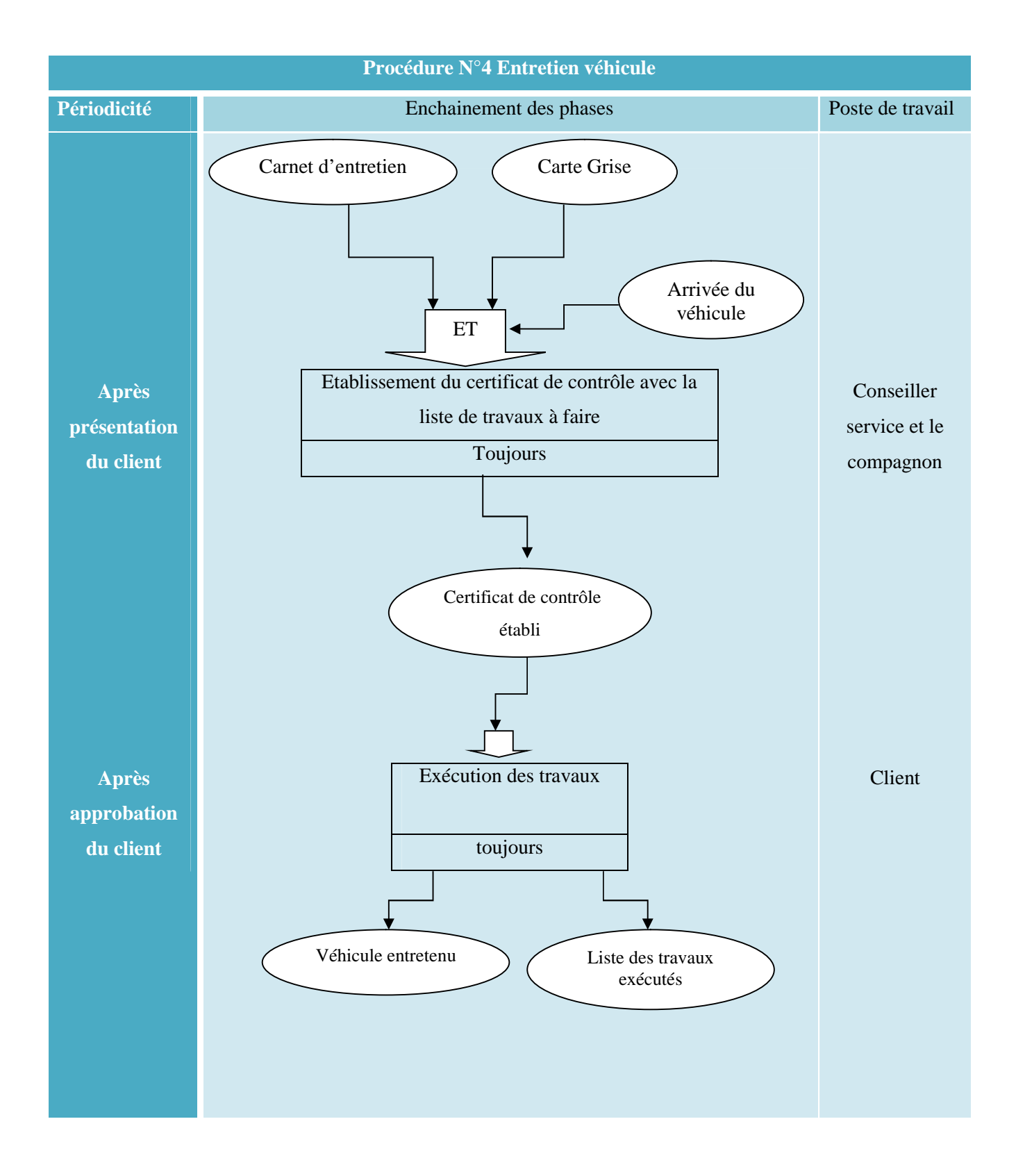

Après avoir étudié le fonctionnement de notre domaine d'étude, nous avons relevé quelques anomalies que nous présenterons dans ce qui suit et essayer d'apporter des solutions adéquates.

# **iv. Critiques et suggestions :**

**1. Anomalies informationnelles :**

# *Critique n° 1 : certaines rubriques sont portées mais non prévues*

# Exemples :

- Sur l'ordre de réparation, la facture et l'avoir sur facture il n'y a pas :
	- $\checkmark$  nom d'entreprise
	- $\checkmark$  adresse de l'entreprise
	- $\checkmark$  nom et prénom du client
- Sur la facture et l'avoir sur facture :
	- $\checkmark$  numéro de compte bancaire de Racinauto
	- $\checkmark$  type de paiement
- Sur l'ordre de réparation, la facture et l'avoir sur facture :
	- L'identifiant fiscal, le numéro d'identification statique et le numéro du registre de commerce lorsque le client est une entreprise.

# *Suggestion :*

Prévoir des rubriques nécessaires pour chaque information

*Critique n°2 : manque d'informations sur les documents*

### Exemple :

- Sur la facture et l'avoir sur facture :
	- Numéro de téléphone du client

*Suggestion :*

Rajouter le numéro de téléphone du client sur la facture et l'avoir sur facture

*Critique n°3: existence de champs inutiles sur les documents*

- Sur l'avoir sur facture :
	- $\checkmark$  Les champs kilométrage du véhicule, type de véhicule, gamme, modèle, immatriculation, n° de série/fabrication, date de la première de

mise en circulation, date de livraison du véhicule, pourcentage de remise et prix total à payer ne sont pas remplies.

*Suggestion :*

 $\checkmark$  Enlever les champs inutiles sur les documents.

## **2. Anomalies organisationnels :**

*Critique n°1 : perte de temps sur l'exécution de certaines tâches.*

Exemples :

- Le magasinier doit consulter le compte du client sur le système pour voir les références des pièces de rechanges et chercher les pièces correspondantes, qui engendre un temps considérable pour préparer les pièces nécessaires pour un véhicule.
- Le certificat de contrôle est rempli par le conseiller service sous les consignes du compagnon après avoir contrôlé le véhicule ce qui engendre une perte de temps pour le conseiller service.

### *Suggestion :*

- Communiquer au magasinier un document contenant la liste des pièces de rechanges dont l'atelier a besoin pour réparer un véhicule.
- Etablissement du certificat de contrôle par le compagnon au moment du contrôle du véhicule.

# **V. Conclusion :**

Durant ce chapitre nous avons présenté l'organisme d'accueil qui est Racinauto et plus précisément le service après vente auquel nous avons appliqué l'étude de l'existant selon Merise. Cela nous a permis de comprendre le fonctionnement de notre champ d'étude et de relever les anomalies du fonctionnement actuel, afin de définir les interrogations pour notre ontologie. Dans le prochain chapitre nous allons présenter l'ontologie de type BPMN que nous allons tester.

*Chapitre IV Présentation de l'ontologie*

# **I. Introduction :**

Les techniques de l'informatique ont permis d'optimiser l'analyse de l'information, notamment les ontologies dans différents domaines tels que la gestion des connaissances, les systèmes coopératifs et le web sémantique qui offrent un dialogue aux utilisateurs avec la machine.

Mme Sini a proposé une ontologie de type BPMN que nous allons présenter dans ce chapitre, et dégager les règles de gestion qu'elle respecte, puis les interrogations ainsi que la conceptualisation. Mais avant cela faisons une brève présentation de BPMN (Business Process Model and Notation).

# **II. Etude de BPMN :**

### **i. Définition :**

Le Business Process Model and Notation(BPMN) est un standard pour la modélisation de processus métier qui fournit une notation graphique permettant de définir des processus métier dans un **diagramme de processus métier** (**BPM**), basé sur une technique d'organigrammes très proche de celle utilisée par les diagrammes d'activité UML. L'objectif de BPMN est de supporter la **gestion des processus métier** pour les utilisateurs technique et métier, tout en étant capable de représenter des sémantiques complexes de processus. La spécification BPMN fournit aussi une relation entre les graphiques de la notation et les concepts sous-jacents des langages d'exécution **BPEL** (**Business ProcessExecutionLanguage**).[]

# **ii. Catégories des objets de BPMN :**

Le but de l'OMG (Object Management Group), initiateur de l'UML qui a fusionné avec BPMI (Business Process Management Initiative) qui est à son tour l'initiateur de BPMN, étant de modéliser des processus complexes en restant simple, ils classèrent les objets en quatre catégories principales qui sont :

- $\triangleright$  Les objets de flux : représentent les événements déclencheurs et les activités d'un processus ainsi que les conditions de déclenchement de ces dernières.
- Les objets de connexion : représentent les enchainements d'activité, les messages et les associations.
- Les couloirs (swimlanes) : lignes (lanes) et groupements (pool) permettant de représenter les acteurs.
- $\triangleright$  Les artefacts (symboles) : contiennent les objets de données, les groupes et les annotations.

#### **1. Objets de flux :**

- Evènement : Les événements servent à qualifier un état dans le processus, ils représentent quelque chose qui arrive, en opposition à l'activité qui représente ce qui est fait et on les en trois catégories, événement de début, intermédiaire, de fin.
- Activité : Les activités permettent de décrire ce qui est fait au sein d'un processus. On parle de sous processus lorsque l'activité est composée et de tâche lorsque l'activité ne peut plus faire objet de décomposition.
- Passerelles : contrôlent la convergence ou la divergence des flux de séquence.
- 2. **Objets de connexion** :
- Séquences : Déterminent la manière dont les activités s'enchainent.
- Messages : permettent de représenter les flux d'informations entre deux participants d'un processus.
- Association : permet de rattacher un artefact à une activité.
- 3. **Couloirs (swimlanes)** :
- Pool : Représente les principaux participants dans un processus. Un pool est utilisé comme conteneur haut niveau permettant d'organiser le processus autour des participants. Il peut être une entité spécifique (par exemple un département) ou un rôle (par exemple directeur adjoint, médecin, étudiant, fournisseur). A l'intérieur d'un pool, il y a des éléments d'écoulement. Ils représentent les œuvres que le pool a besoin d'effectuer dans le cadre du processus en cours de modélisation.
- Lane : Subdivision de pool, les lanes sont utilisés pour organiser et classer les activités selon leurs fonctions ou rôles. On les introduit lorsqu'il y a plusieurs intervenants au même processus dans une organisation.

#### 4. **Artefacts** :

- Objets de données : montrent les données utilisées par les activités.
- Group : utilisés pour réunir les éléments graphiques.
- Annotations : permettent de rajouter des explications.

#### **5. Connecteurs (branchements):**

Utilisés pour dissocier ou réunir des flux.

#### **iii. Représentation graphique :**

Tous les objets que nous avons cités ont une représentation graphique qui sont résumées dans la figure ci-dessous :

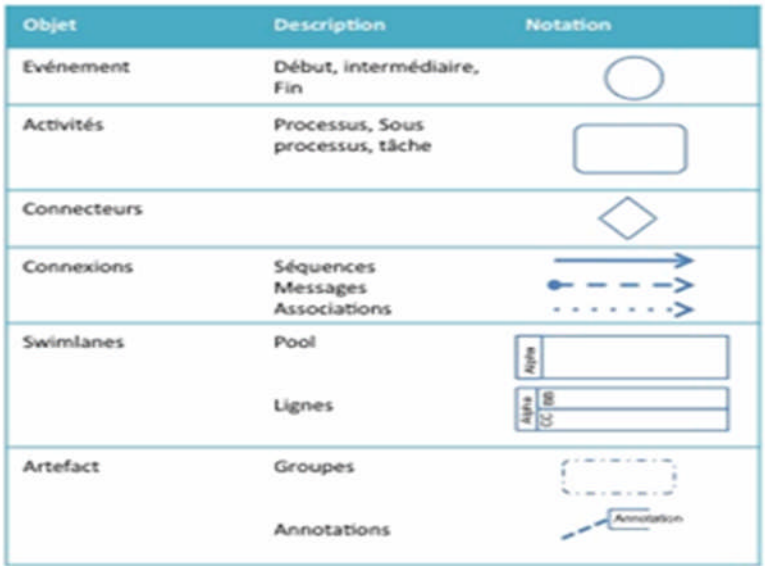

# **III. Présentation de l'ontologie à mettre en œuvre :**

iť

Un processus est un ensemble d'activités organisées en réseau de manière séquentielle ou parallèle, combinant et mettant en œuvre de multiples ressources, des capacités et des compétences pour produire un résultat (out put) ayant de la valeur pour un client externe. C'est aussi une série d'étapes (activités) destinées à livrer un produit matériel ou immatériel (service) [].

Nous pouvons le modéliser suivant un ensemble de concepts reliés entre eux. Cet ensemble de concepts forment une ontologie, et *Mme Sini*a proposé l'ontologie suivante :

Dans un processus métier il y'a introduction d'un ensemble de concepts communiquant entre eux et manipulant des données. Et pour modéliser cela nous faisons appel à une ontologie BPMN.

Dans l'ontologie proposée par *Mme SINI*nous trouvons les concepts suivants : pool, lane, tâche et processus qui nous montre que c'est bien une ontologie de type BPMN. Cette dernière nous permet de décrire un pool comme étant un ensemble de lane, exécutant des taches qui elles même manipulent des données.

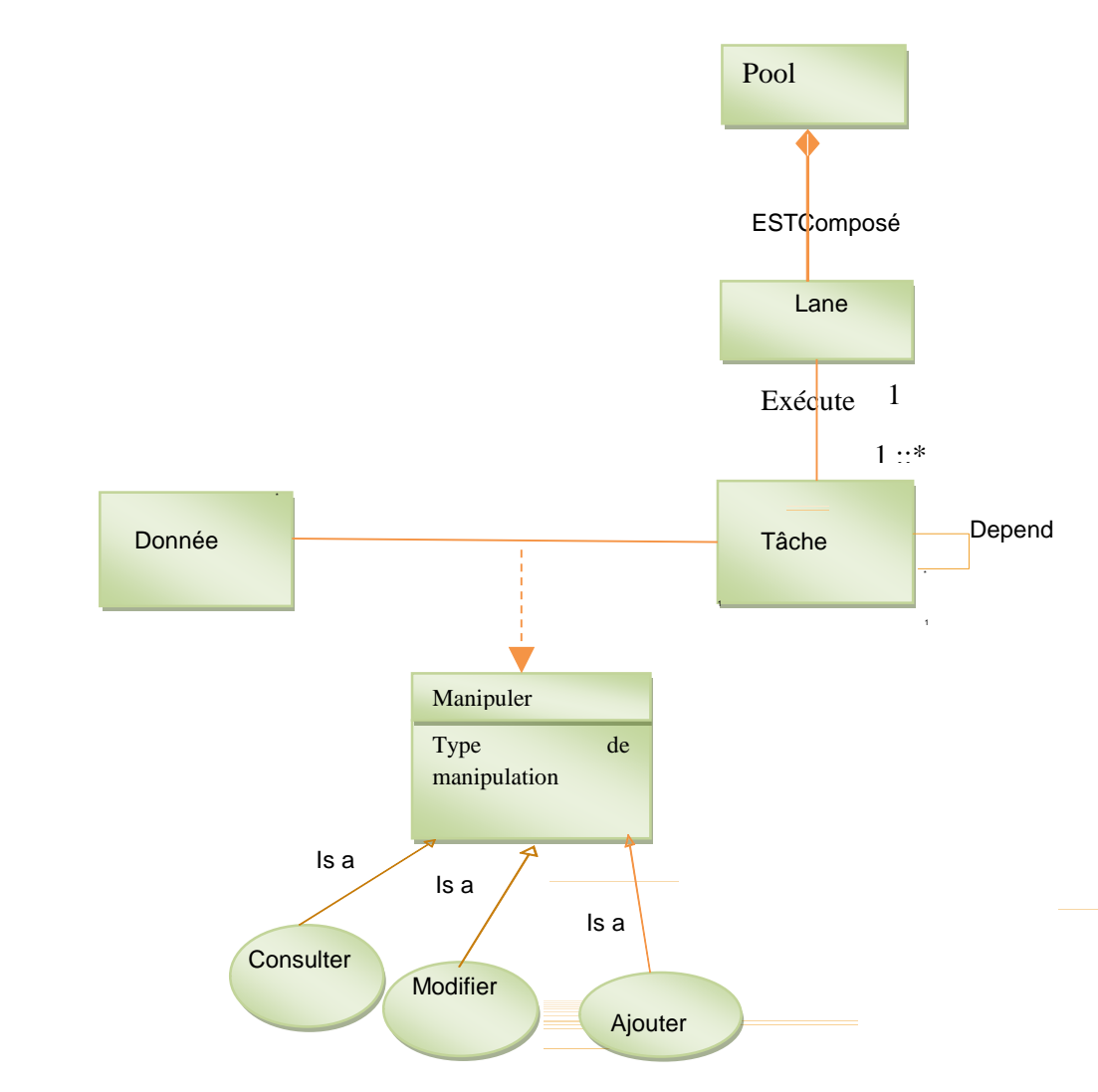

**Figure 10.** Ontologie BPMNpour la modélisation d'une réalité organisationnelle

# **i. Définition des composants de l'ontologie :**

L'ontologie est composée de quatre concepts, qui sont :

#### **1. Pool :**

Représente les principaux participants dans un processus. Un pool est utilisé comme conteneur haut niveau permettant d'organiser le processus autour des participants. Il peut être une entité spécifique (par exemple un département) ou un rôle (par exemple directeur adjoint, médecin, étudiant, fournisseur). A l'intérieur d'un pool, il y a des éléments d'écoulement. Ils représentent les œuvres que le pool a besoin d'effectuer dans le cadre du processus en cours de modélisation.

#### **2. Lane :**

Subdivision de pool, les lanes sont utilisés pour organiser et classer les activités selon leurs fonctions ou rôles. On les introduit lorsqu'il y a plusieurs intervenants au même processus dans une organisation.

## **3. Donnée :**

Une donnée est une description élémentaire d'une réalité. C'est par exemple une observation ou une mesure.La donnée est dépourvue de tout raisonnement, supposition, constatation, probabilité. Étant indiscutable ou indiscutée, elle sert de base à une recherche, à un examen quelconque.Les données sont généralement le résultat d'un travail préalable sur les données brutes qui permettra de leur donner un sens et ainsi obtenir une information. Les données sont un ensemble de valeurs mesurables en fonction d'un étalon de référence. La référence utilisée et la manière de traiter les données (brutes) sont autant d'interprétations implicites qui peuvent biaiser l'interprétation finale

# **ii. Expressivité de la modélisation :**

- **1. Ressources informationnelles :**informations manipulées, dans notre ontologie cette ressource est « la donnée ».
- **2. Ressources fonctionnelles :**entités à exécuter dans notre ontologie elle est représentée par « tâche ».
- **3. Ressources organisationnelles :** ce sont les acteurs qui exécutent les tâches dans notre cas on parle de « lane » et « pool ».
- **4. Ressources interactionnelles :**ces ressources permettent de capturer les interactions entre les éléments participants dans un processus.
- **5. Ressources intentionnelles :**dans notre c'est l'organisation du service après vente.
- 6. **Ressources comportementales** :Représentent le flux de contrôle des éléments à exécuter dans un processus. Ce sont les règles qui permettent de contraindre, contrôler et influencer l'aspect du métier du processus. Ce sont aussi les relations logiques qui contrôlent l'acheminement d'exécution des tâches. Dans notre cas c'est les axiomes.

# **1. Tâche :**

Action ou un travail à mener pour aboutir à un résultat, les taches sont exécutées à l'intérieur des lanes. Par exemple ; remplir un formulaire, faire une réparation,

# **iii. Règles de gestion respectées par l'ontologie :**

Notre ontologie permet de décrire les processus comme étant un enchainement de tâches, exécutées par des acteurs (lanes) en utilisant des données et en respectant les règles suivantes :

- Un pool peut être composé d'un à plusieurslanes
- Un lane exécute une à plusieurs tâches
- Une tâche peut dépendre d'autres tâches
- Une tâche peut manipuler une à plusieurs données

# **iv. Interrogation de l'ontologie :**

- 1. Interrogations informationnelles (donnée) :
	- Pour chaque donnée quelles sont les rubriques prévues mais non portées ?
	- Pour chaque donnée quelles sont les rubriques portées mais non prévues ?
	- Pour chaque donnée quelles sont les informations portées ?
- 2. Interrogations organisationnelles (pool, lane) :
	- Pour chaque lane quels sont les taches exécutées ?
- 3. Interrogations fonctionnelles (tâche) :
	- Pour chaque tache quel le lane l'exécutant ?

# **v. Glossaire des termes de l'ontologie :**

Le glossaire des termes nous permet de rassembler et de décrire l'ensemble des termes utilisés en donnant une définition simple et clair.

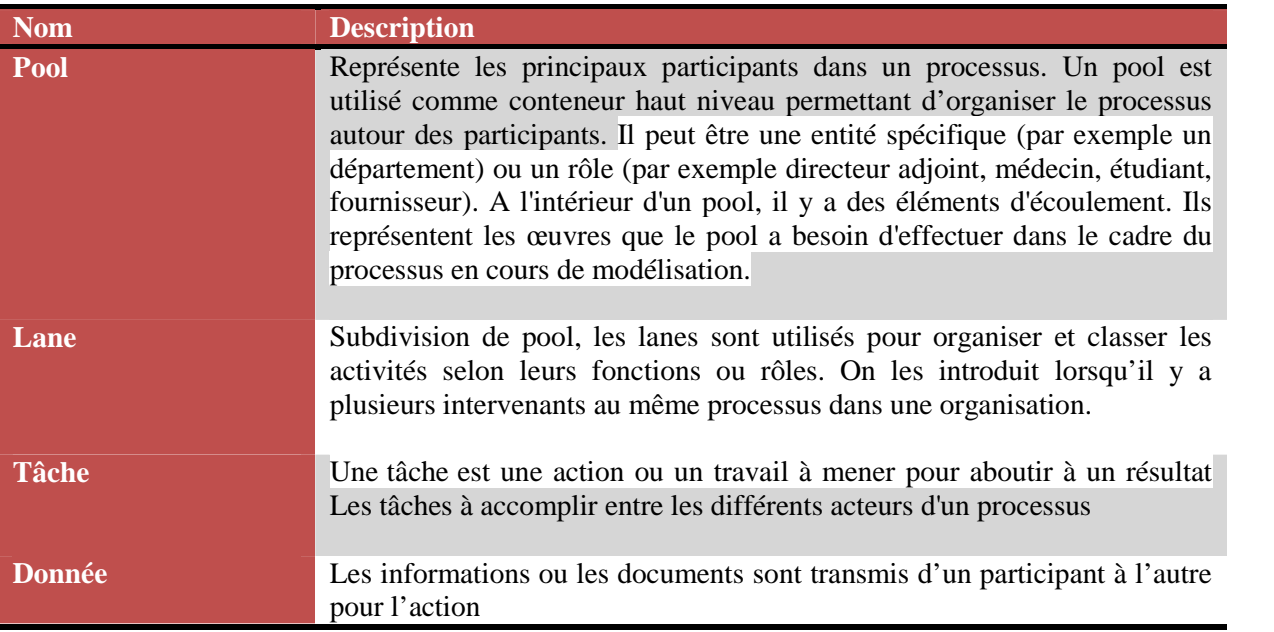

# **vi. Tableau de relations binaires :**

Dans cette tâche nous définissons les différentes relations utilisées avec leur nom, les concepts sources et cibles, la relation inverse et les cardinalités source et cible.

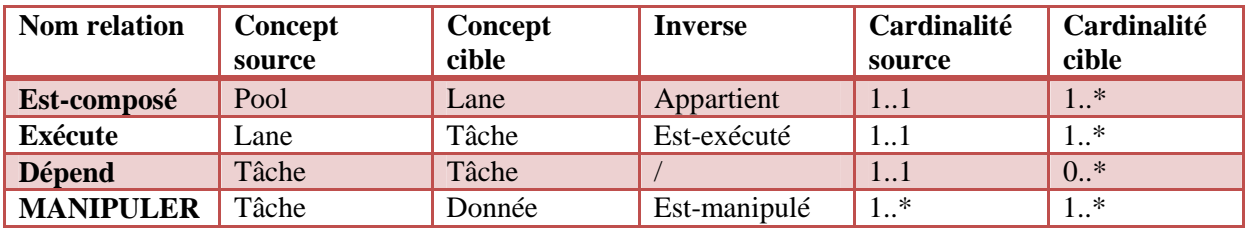

# **vii. Diagramme des relations binaires :**

On parle de relation binaire lorsqu'il y a liaison entre deux concepts, et ce diagramme nous permettra de mettre en évidence les relations entre les concepts de notre ontologie.

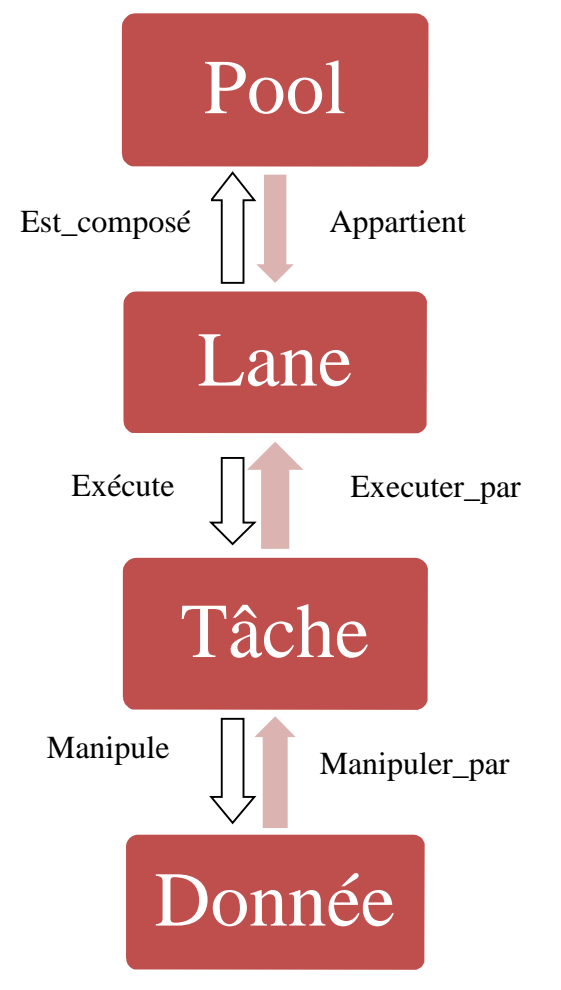

**Figure 11**. Diagramme des relations binaires

# **viii. Dictionnaire des concepts :**

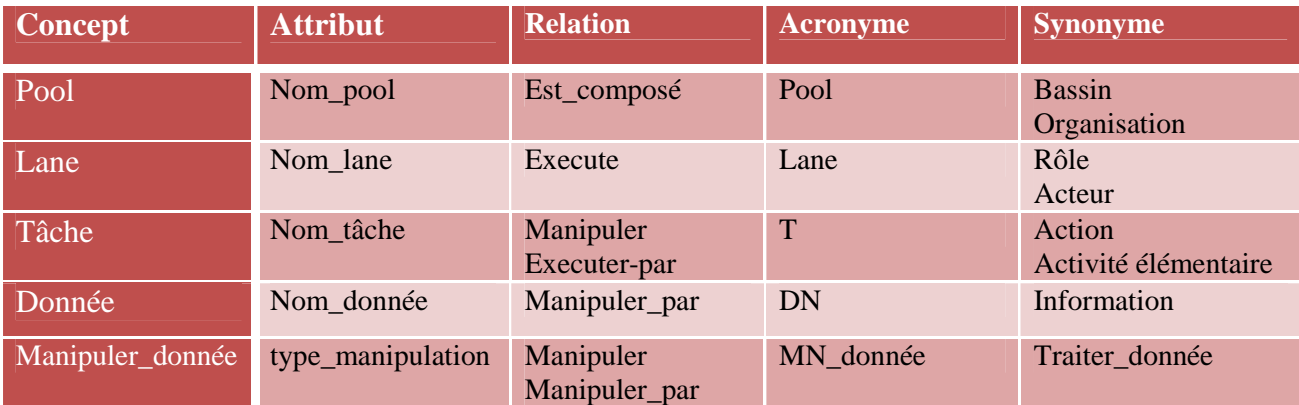

# **ix. Classification des concepts par hiérarchie :**

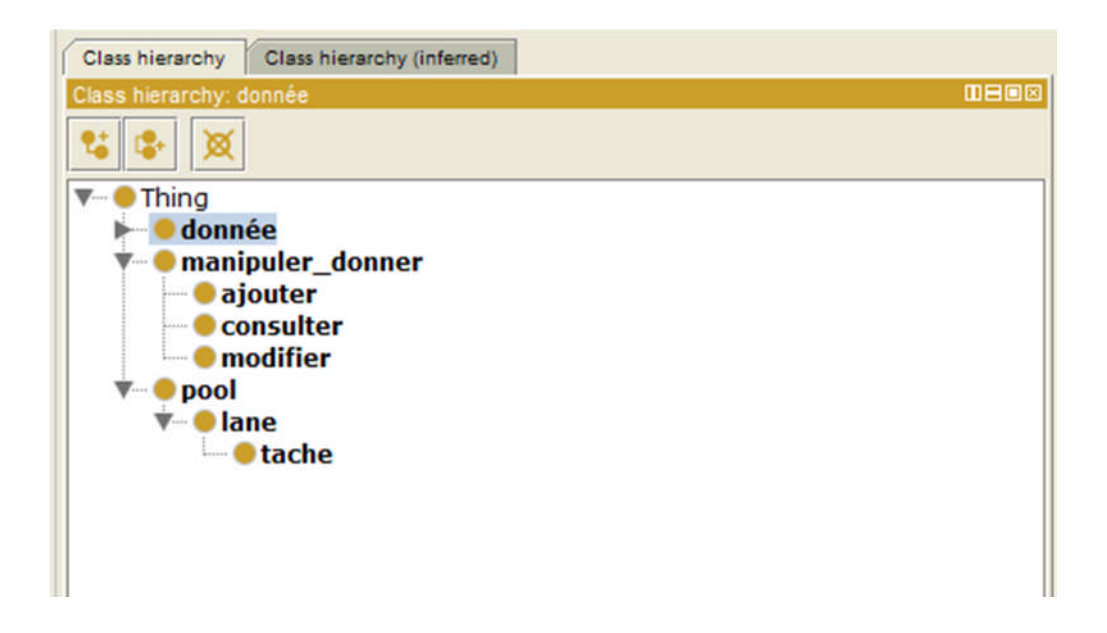

# **IV. Conclusion :**

Au cours de ce chapitre, nous avons présenté notre ontologie, ses concepts et les relations les reliant. Dans le prochain chapitre, nous allons l'implémenter sous l'éditeur protégé 4.3.

*Chapitre V Test et Implémentation*

## **I. Introduction :**

La problématique de la création ou de l'exploitation des ontologies par les logiciels ne se limite pas à la méthodologie, il faut aussi choisir des outils et des techniques adaptés.

Dans ce chapitre nous allons présenter l'éditeur protégé, puis les langages et les sous langages de ce dernier, et le langage d'interrogation qu'on utilisera pour interroger notre ontologie, en suite on passera a l'implémentation.

# **II. Présentation de protégé :**

Protégé est un éditeur d'ontologie possédant sa propre représentation interne de la connaissance. Il représente les concepts et les entités des ontologies en deux arbres (un arbre-concepts et un arbre-entités), mais cela reste une représentation. Comme l'ontologie est un graphe, Protégé permet à une sous-branche d'un arbre d'apparaître dans plusieurs nœuds.

Protégé dispose d'un système de plug-ins qui permet d'étendre ses possibilités et ses fonctionnalités. Par exemple, il existe une extension (OntoViz) qui donne les moyens de visualiser graphiquement l'ontologie en cours d'édition. D'autres plug-ins permettent d'importer et exporter une ontologie en différents formats de fichiers, dont OWL. Il donne également la possibilité d'utiliser des raisonneurs pour vérifier qu'une ontologie est cohérente et que les contraintes syntaxiques sont respectées. [12] Nous avons utilisé la dernière version Protégé 4.3 pour construire notre ontologie.

# **III. Les langages de représentation de protégé sous protégé :**

Protégé propose un certain nombre de langages utilisés pour modéliser et manipuler les ontologies nous en proposons quelques uns dans ce qui suit :

# **XML :**

Le langage XML est dérivé de SGML (Standard General Markup Language, normalisé en 1986). Ce dernier permet de produire des applications complexes mettant en œuvre une masse de données hiérarchisées. Cependant SGML est très lourd. Il est utilisé uniquement dans les très gros systèmes (EDF en France ou Boeing aux US).

XML31 (eXtensible Mark-up Language) est un langage mis en place par le W3C (World Wide Web Consortium) qui permet la description de documents électroniques par l'intermédiaire de DTD (Document Type Definition). Son but est de faciliter la diffusion d'informations sur l'Internet, l'accès dynamique aux bases de données et l'échange normalisé entre sites. Il peut faire le lien entre les documents et les logiciels sensés les utiliser.

Même si l'utilisation de XML et des DTD est nouvelle sur l'Internet, elle est déjà bien établie puisque certains standards comme MARC l'ont adopté (MARC-DTD32).

XML a hérité de SGML certaines caractéristiques dont voici les principales :

- XML est un langage étiqueté (Markup language) ;

- Il permet de structurer des données à l'intérieur d'un fichier texte.

Par exemple, il permet de stocker des tableaux, des fichiers clients, des annotations ;

- Les fichiers générés ne comportent aucune ambiguïté. Leur format textuel ne garantit pas qu'ils soient lisibles par un humain, XML n'a pas été conçu pour ça, mais ils sont facilement exploitables par un système informatique ;

- XML est indépendant de la plate-forme utilisée ;

- Il sépare présentation de données et contenu. C'est un méta langage permettant d'écrire des langages spécifiques. Il est indépendant du constructeur et permet de traduire une sémantique :

- C'est un langage de description de format, et non pas un langage de programmation ;

- Il est facilement extensible et personnalisable puisqu'il est possible de définir ses propres étiquettes.

Mais par rapport à SGML, XML a quelques avantages :

- Sa syntaxe est plus simple ;

- Il y a beaucoup de modules qui sont basés sur XML et qui définissent des étiquettes et des attributs utiles pour une tâche particulière par exemple ajouter des hyperliens (Xlink), ajouter des références croisées dans un même document (Xpointer, Xfragment), définir une feuille de style (XSL pour eXtended Stylesheet Language et XSLT pour XSL Transformation).

Il existe aussi des librairies de fonctions pour manipuler des données XML avec un langage de programmation classique (DOM pour Document Object Model) ;

- Dans le paradigme XML, une DTD (Document Type Definition) permet de décrire la structure du document et évite ainsi les incohérences. Il existe d'autres langages de données structurées (ASN/1 par exemple) mais ils sont souvent difficiles à utiliser.

XML possède l'avantage d'être un standard et qui plus est destiné à l'Internet. C'est une des raisons pour laquelle nous l'utilisons dans notre approche. [13]

### **RDF :**

RDF a pour but de permettre l'interopérabilité et les échanges entre applications, est un graphe orienté étiqueté dont la syntaxe est écrite en XML. Il s'agit d'un formalisme utilisé pour représenter les propriétés d'une ressource et les valeurs de ces propriétés ; il contient donc trois types d'objets : les ressources, les propriétés et les valeurs.

- Les ressources sont toutes les choses décrites par des expressions de RDF. Une ressource peut varier d'une page entière de Web à un élément d'un document XML. Chaque ressource a un identifiant unique (URI3: Uniform Ressource Identifier).
- Une propriété est un aspect, une caractéristique, un attribut, ou une relation spécifique employée pour décrire une ressource.
- La notion de literal est employée pour identifier des valeurs telles que des nombres et des dates au moyen d'une représentation lexicographique.

#### **RDFS :**

(Resource Description Framework Schema) RDFS est un langage permettant de définir des propriétés sémantiques pour les ressources par un schéma. Dans un schéma on peut définir de nouvelles ressources comme des spécialisations d'autres ressources. Les schémas contraignent aussile contexte d'utilisation des ressources.

RDF-S permet de définir des graphes de triplets RDF, avec une sémantique de généralisation/hiérarchisation de ces propriétés et de ces classes.

Avec RDFS de nouvelles notions sémantiques apparaissent. La principale est la distinction entre une classe (concept d'une ontologie) et une instance (individu d'une ontologie). [14]

**OWL :**

Le langage OWL (Web Ontology Language) est le langage de marquage s´emantique standard du web. Il est composé de trois parties:

**Une classe**, c'est à dire un groupe d'individus partageant les mêmes caractéristiques. Les classes peuvent être organisées hiérarchiquement selon une taxonomie (classification). Les classes définies par l'utilisateur sont d'ailleurs toutes des enfants de la « super-classe » OWL : Thing. Peut être comparé à une table dans le domaine des bases de données relationnelles.

**Une propriété** qui permet de définir des faits ou des relations entre ces classes. Il existe en OWL deux types de propriétés : propriété d'objet (owl:ObjectProperty) qui définit une propriété entre deux individus d'une classe ou de plusieurs classes, et une propriété de type de données (owl:DataTypeProperty), c'est à dire une relation entre une valeur ou donnée et un individu d'une classe, l'équivalent d'un champ d'une table dans une base de données relationnelles. Les propriétés peuvent aussi être organisées hiérarchiquement.

**Une instance**, c'est à dire un individu d'une classe qui peut prendre les caractéristiques définies par les propriétés.

OWL vise également à rendre les ressources sur le Web aisément accessibles aux processus automatisés, d'une part en les structurant d'une façon compréhensible et standardisée, et d'autre part en leur ajoutant des méta-informations. Pour cela, OWL a des moyens plus puissants pour exprimer la signification et la sémantique que XML, RDF, et RDF-S. De plus, OWL tient compte de l'aspect diffus des sources de connaissances et permet à l'information d'être recueillie à partir de sources distribuées, notamment en permettant la mise en relation des ontologies et l'importation des informations provenant explicitement d'autres ontologies.

#### **Sous langages d'OWL**

OWL a trois sous langages de plus en plus expressifs : OWL Lite, OWL DL, et OWL Full : OWL Lite : est destiné aux utilisateurs ayant principalement besoin d'une hiérarchie de classification et de contraintes simples. Il vise plus particulièrement les développeurs d'outils, lesquels souhaitent mettre en œuvre le langage OWL en commençant avec un ensemble de base relativement simple des fonctionnalités du langage. OWL DL : est destiné aux utilisateurs qui demandent une expressivité maximale tout en retenant la complétude du calcul (toutes les inférences sont garanties calculables) et la décidabilité (tous les calculs s'achèveront dans un intervalle de temps fini). Le langage OWL DL (DL étant les initiales pour Description Logic) a été conçu pour prendre en charge la logique descriptive et fournir un sous-ensemble du langage offrant les propriétés de calcul nécessaires aux systèmes de raisonnement. Ainsi, il vise plus particulièrement les développeurs de systèmes de raisonnement puissants qui utilisent les ontologies construites selon les restrictions demandées pour OWL DL. OWL DL utilise toutes les primitives fournies par OWL LITE. OWL Full : est destiné aux utilisateurs qui veulent une expressivité maximale et la liberté syntaxique de RDF sans garantie de calcul (par exemple, dans OWL Full, une classe peut se traiter simultanément comme une collection d'individus ou comme un individu à part entière). OWL Full rend alors disponibles des fonctionnalités qui peuvent servir à nombre de base de données et de systèmes de représentation des connaissances mais qui, pourtant, violent les contraintes des raisonneurs de logique descriptive. Comme il existe d'autres langages tels que : KIF (Knowledge Interchange Format), RIF (Rule Interchange Format) et la F-logique, Gellish, etc. [15]

# **IV. Langages d'interrogation :**

SPARQL est aux composants de stockages de connaissances ce que le langage SQL est aux bases de données. Ce langage commence à s'imposer comme le langage de requête des composants de stockage de connaissances. En effet, il est depuis 2008 une recommandation W3C. Il permet d'extraire les informations correspondant à une requête exprimée sous forme de propositions et de contraintes.

Par contre, la modification de la connaissance lors de l'exécution n'est pas aussi évidente que le changement dans une base de données. Une version 1.1 est en cours d'élaboration est permettra de modifier cette connaissance au moyen de SPARQL.

SPARQL Le langage SPARQL définit la syntaxe des requêtes effectuées sur un graphe de données RDF. Inspiré du langage SQL, il se base sur les triplets contenus dans le graphe. La structure d'une requête SPARQL est la suivante :

PREFIX rdf:

PREFIX foaf:

PREFIX dc:

SELECT DISTINCT ?nom ?image ?description

WHERE { ?personne rdf:type foaf:Person . ?personne foaf:name ?nom . ?image rdf:type foaf:Image . ?personne foaf:img ?image . ?image dc:description ?description }

Elle est composée de trois parties distinctes :

• Les PREFIX qui sont en fait les préfixes des URI des ressources à utiliser.

• La clause SELECT, semblable à celle du langage SQL, permet de définir les différentes ressources retournées par la requête.

• La clause WHERE, composée d'un ensemble des triplets, permet de définir les conditions dans la sélection. [16]

# **V. Implémentation de l'ontologie :**

Nous avons utilisé l'éditeur protégé 4.3 pour implémenter notre ontologie. Et pour cela nous avons procédé comme ceci :

**Définition des concepts héritant de Thing et des relations qui existent entre eux.**

Ces concepts sont : pool, donnée, manipuler donner la figure suivante nous donne un aperçu sur protégé :

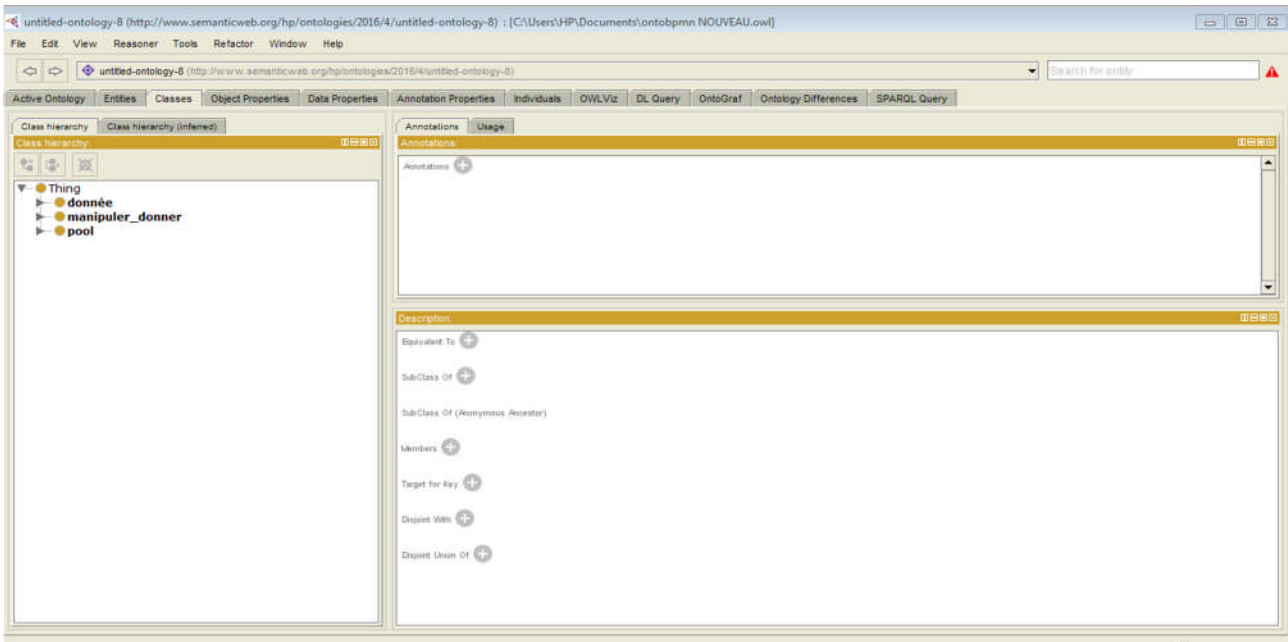

**Figure 11.** Définition de la hiérarchie

Les concepts principaux sont eux même reliés à d'autres concepts avec la relation de subsomption « is-a », ce qui donne naissance à des concepts fils présenté comme suit :

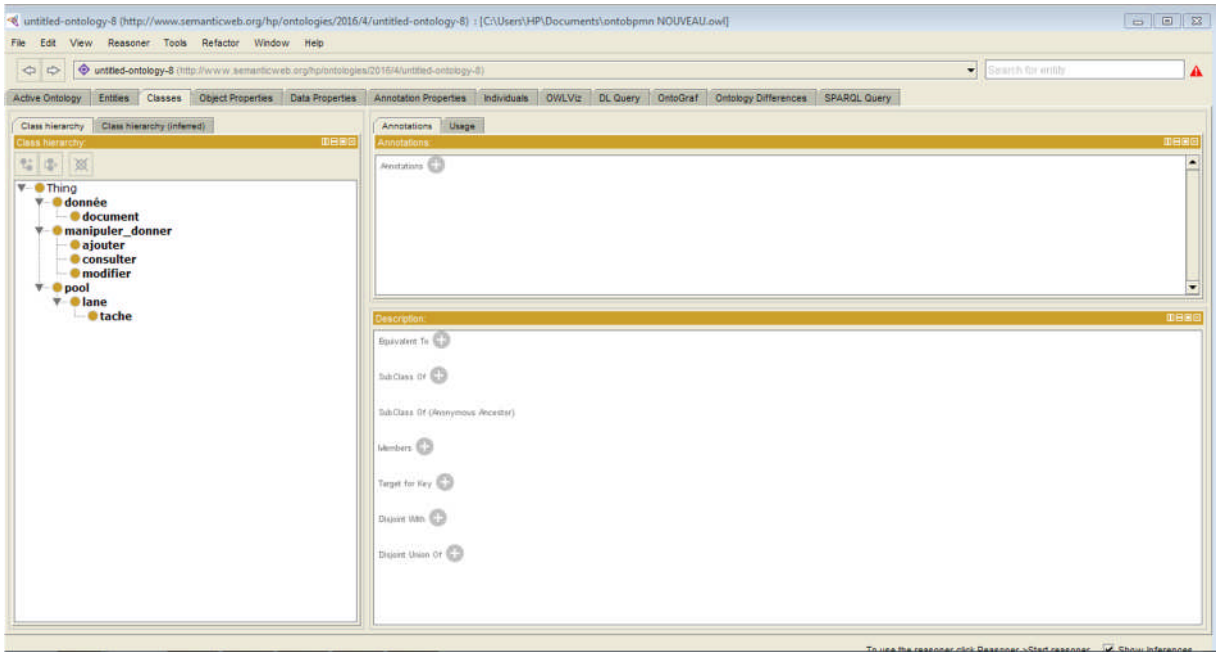

**Figure 12.** Définition de la hiérarchie des concepts de l'ontologie

Pour les attributs des concepts nous prenons comme exemple l'attribut « Nom\_pool » qui a comme instance « conseiller service » dans la figure suivante

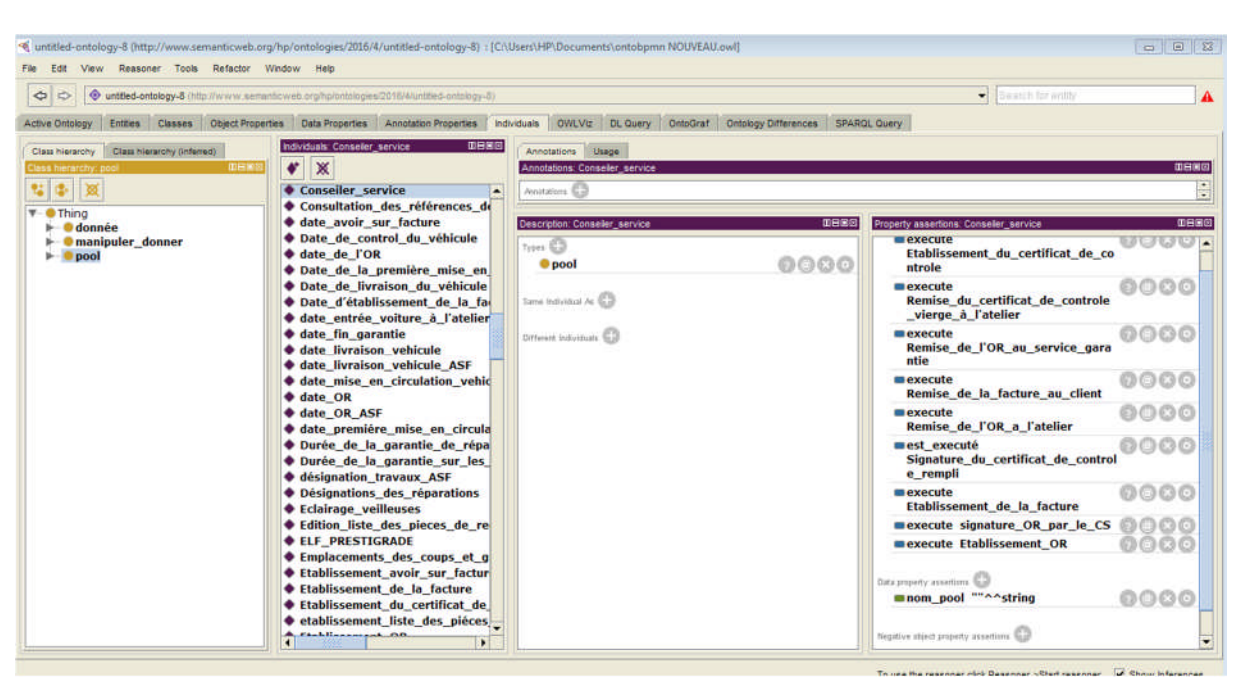

#### **Définition de l'attribut « nom\_pool » du concept Pool.**

**Figure 13. Définition de l'attribut « nom\_pool » du concept Pool**

Après avoir défini les différents concepts nous avons défini les relations qui servent à les relier, en utilisant *ObjectProperty* et en spécifiant le concept de la relation avec «Domain » et le concept cible avec « Range ». La figure ci-dessous nous donne la définition de la relation appartient.

**Définition des relations reliant les concepts entre eux.**

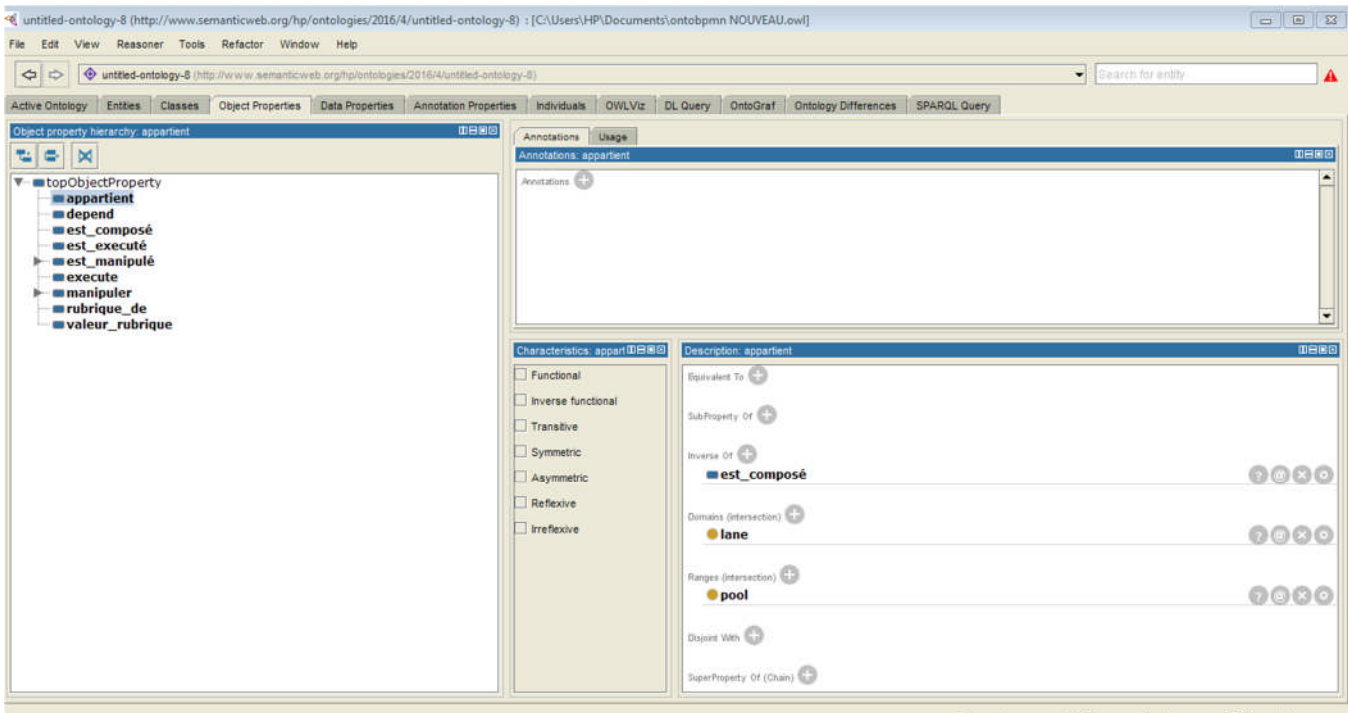

# **Figure 14. Définition des relations**

Une fois les concepts et relations définis, nous utilisons les restrictions pour illustrer le raisonnement au niveau terminologique comme le montre la figure qui suit.

**Définition des restrictions.**

| View Reasoner Tools Refactor Window Help<br>File Edit                                                                                                    | <br>untitled-ontology-8 (http://www.semanticweb.org/hp/ontologies/2016/4/untitled-ontology-8) : [C:\Users\HP\Documents\ontobpmn NOUVEAU.owi]                              | $-1018$                                                                                                    |
|----------------------------------------------------------------------------------------------------|----------------------------------------------------------------------------------------------------|----------------------------------------------------------------------------------------------------|
| writted-ontology-8 (http://www.semanticweb.org/hp/ontologies/2016/4/untitled-ontology-8)<br>$Q \Rightarrow$                                                                                                    | $\blacktriangleright$ Search for milly                                                                                                    | A                                                                                                    |
| Annotation Properties Individuals OWLVIz DL Query OntoGraf Ontology Differences SPAROL Query<br>Entres Classes Object Properties Data Properties<br><b>Active Ontology</b>                                                                                                    |                                                                                                    |                                                                                                    |
| Class hierarchy Class hierarchy (inferred)<br><b>DBBB</b><br>Class hierarchy: tache<br>28 28 双<br>$\Psi$ . Thing<br>$\blacktriangleright$ <b>O</b> donnée<br><b>V</b> -0 manipuler_donner<br><b>O</b> ajouter<br><b>Consulter</b><br>- <b>O</b> modifier<br>$V = 0$ pool<br>$\overline{\mathbf{v}}$ . $\bullet$ lane<br><b>O</b> tache | Annotations Usage<br>Annotations: tache<br>Anstations CD                                                                                                    | 088<br>۰                                                                                                    |
|                                                                                                    | <b>Description: tache</b><br><b>Equivalent To CO</b><br>SubClass Of (C)<br>· depend some tache<br>est_executé only lane<br><b>O</b> lane<br><b>Omanipuler some donnée</b> | <b>DHES</b><br>$\begin{array}{ l} 0 & 0 & 0 & 0 \\ 0 & 0 & 0 & 0 \\ 0 & 0 & 0 & 0 \\ 0 & 0 & 0 & 0 \\ 0 & 0 & 0 & 0 \end{array}$ |

**Figure 15. Définition de l'attribut « tache »**

# **VI. Interrogation de l'ontologie:**

Nous pouvons interroger notre ontologie sous protégé en utilisant le plugin « SPARQL Query ». Dans ce qui suit nous allons exécuter des requêtes avec le langage SPARQL.

**Requête 1 :** Elle permet de récupérer tous les concepts de notre ontologie reliés par la relation « SubClasseOf ».

#### *SELECT ?subject ?object*

### *WHERE { ?subject rdfs:subClassOf ?object}*

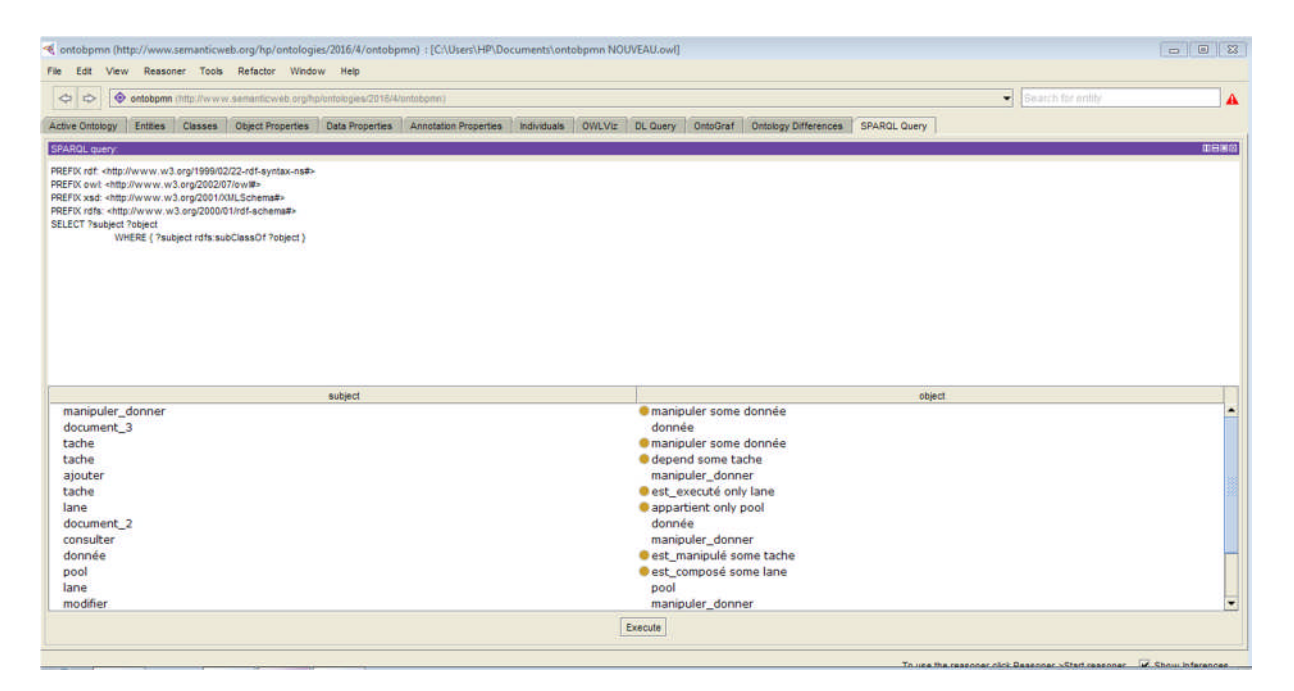

**Figure 19.** Exemple1 d'exécution d'une requête SPARQL

**Requête 2:** permet de récupérer tous les pools existants

# *SELECT ?pool*

## *WHERE { ?pool rdf :type:pool}*

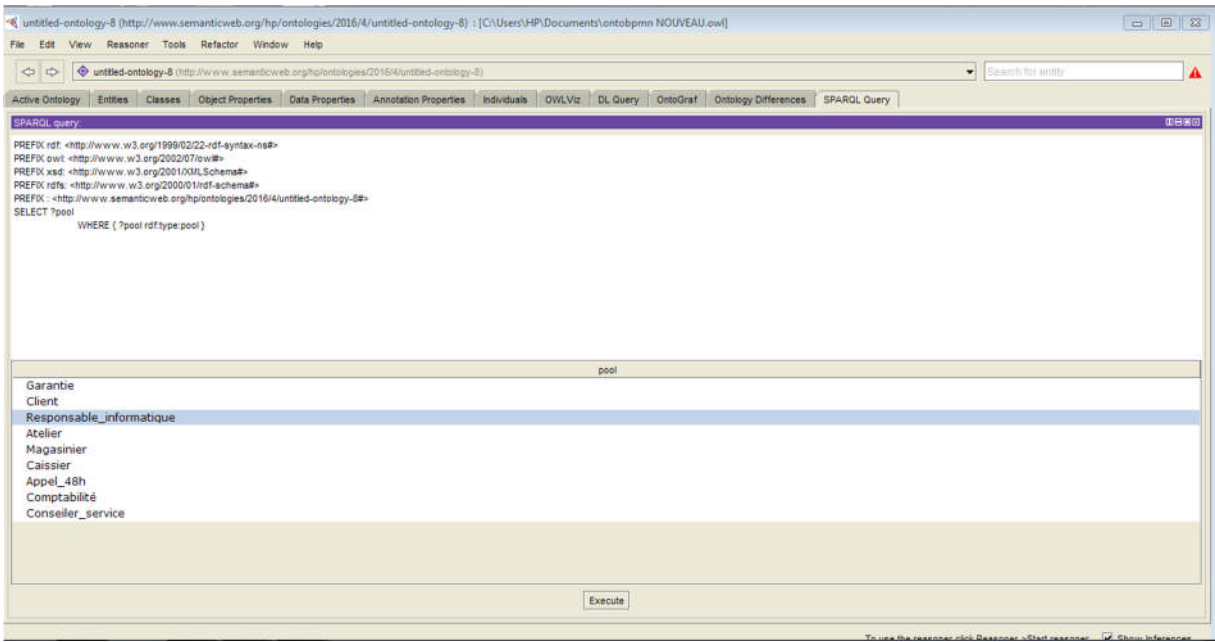

**Figure 20.** Exemple 2 d'exécution d'une requête SPARQL

**Requête 3:** permet de voir les tâches exécutées par le compagnon

## *SELECT ?tache ?object*

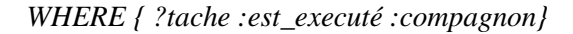

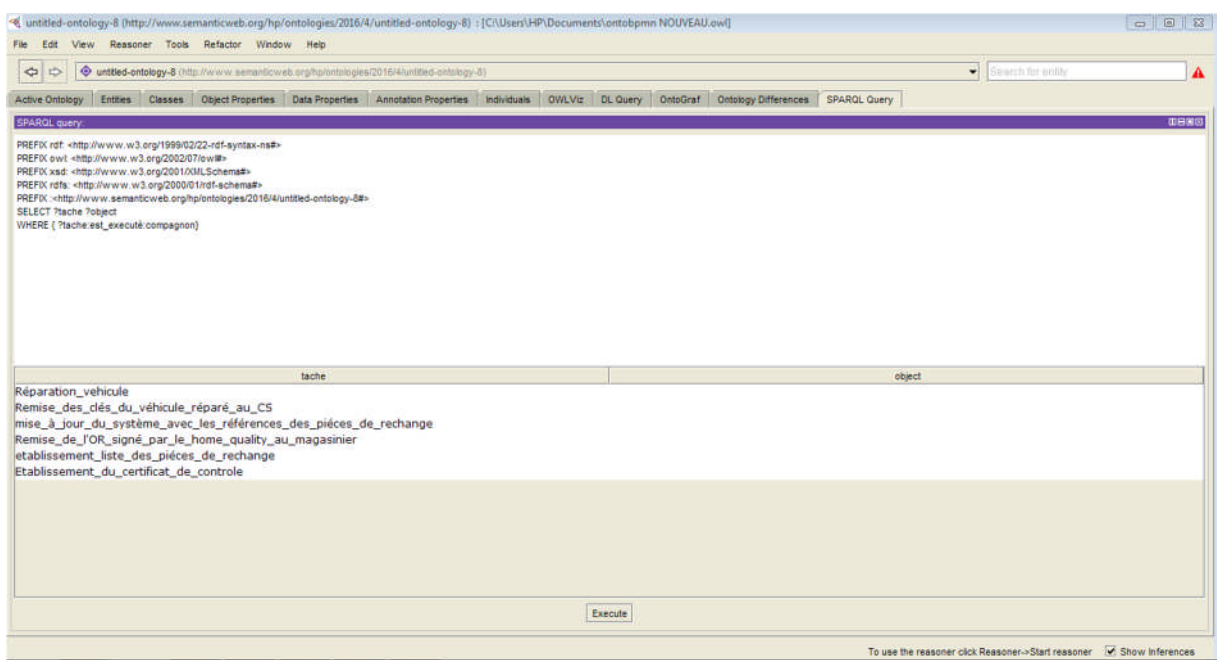

#### **Figure 21.** Exemple 3 d'exécution d'une requête SPARQL

**Requête 4:** permet de voir les tâches exécutées par le magasinier.

#### *SELECT ?tache ?object*

#### *WHERE { ?tache :est\_executé :Magasinier}*

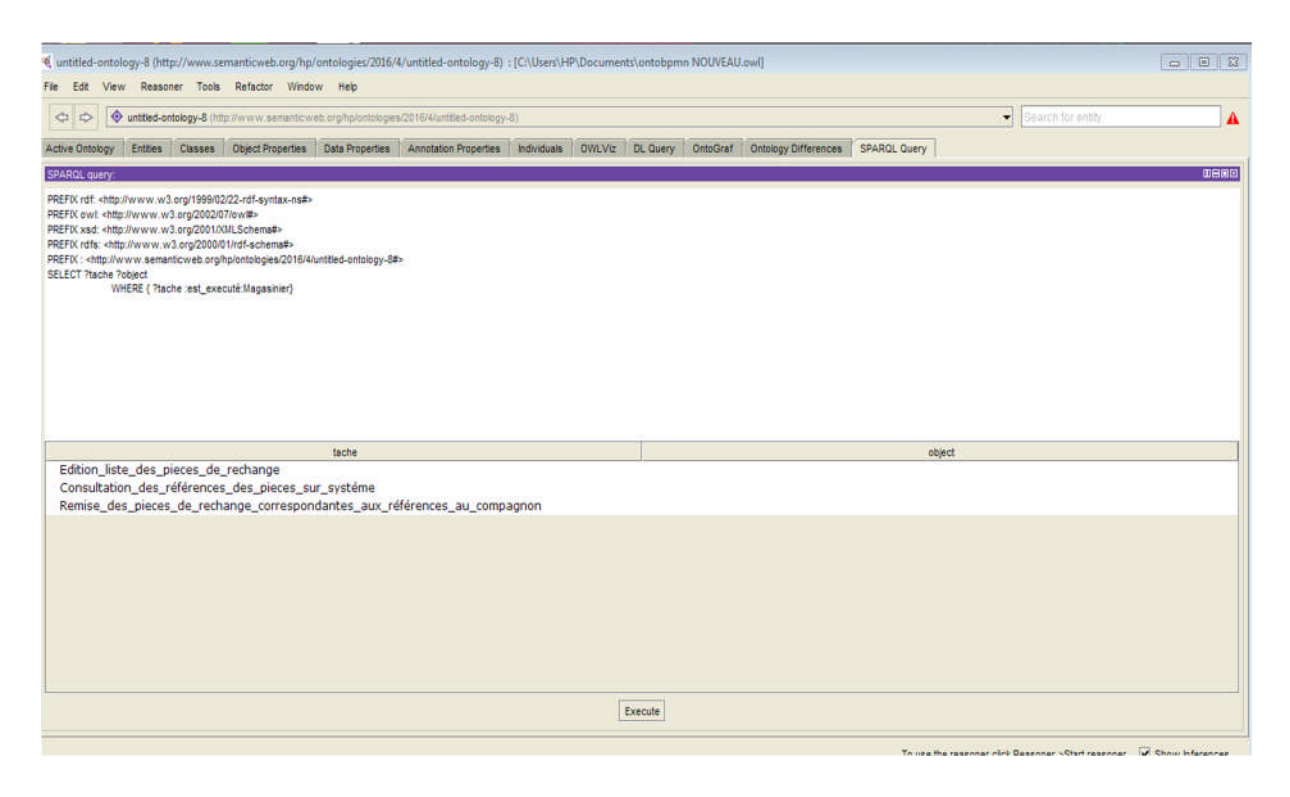

**Figure 22.** Exemple 4 d'exécution d'une requête SPARQL

Ces deux dernières requêtes nous permettent de voir que le magasinier édite la liste des pièces de rechange à partir du système, chose qui a déjà été faite auparavant par le compagnon.

**Requête 5 :** permet de voir qui exécute la tache « Etablissement\_du\_certificat\_de\_controle »

#### *SELECT ?pool ?tache*

*WHERE { ?pool :execute :Etablissement\_du\_certificat\_de\_controle}*

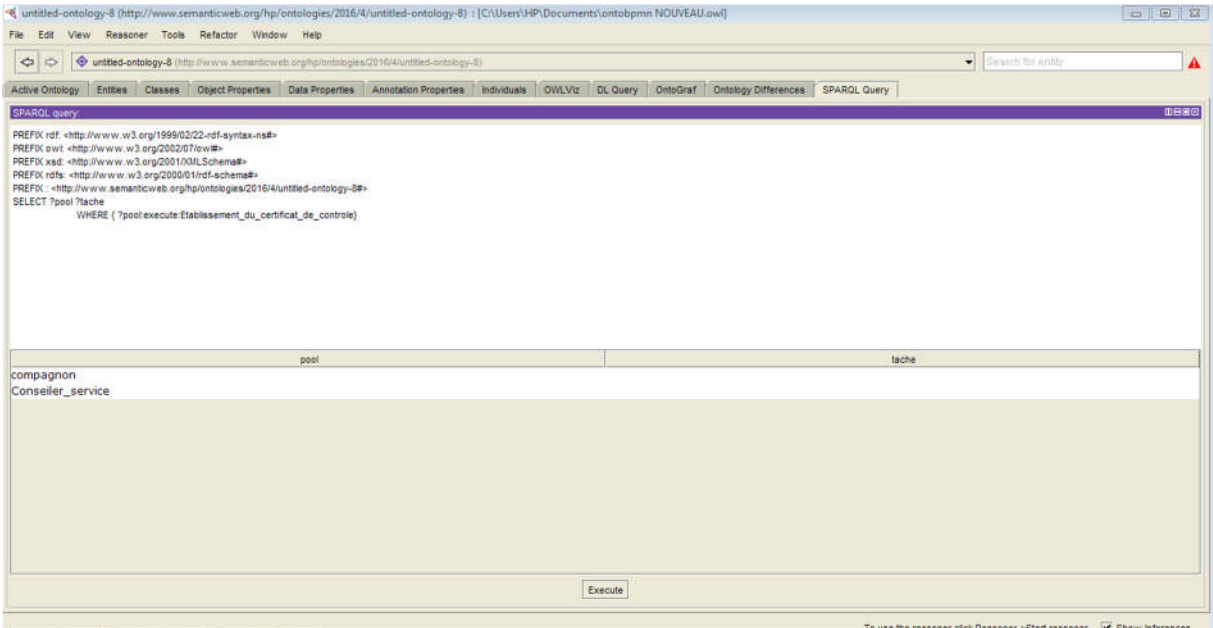

**Figure 23.** Exemple 5 d'exécution d'une requête SPARQL

La réponse à cette requête nous amène à constater que la même tâche est exécutée à la fois par le compagnon et le conseiller service.

**Requête 6 :** permet de voir toutes les rubriques de l'OR

*SELECT ?individuals ?OR*

*WHERE { ?individuals:rubrique\_de :OR}*

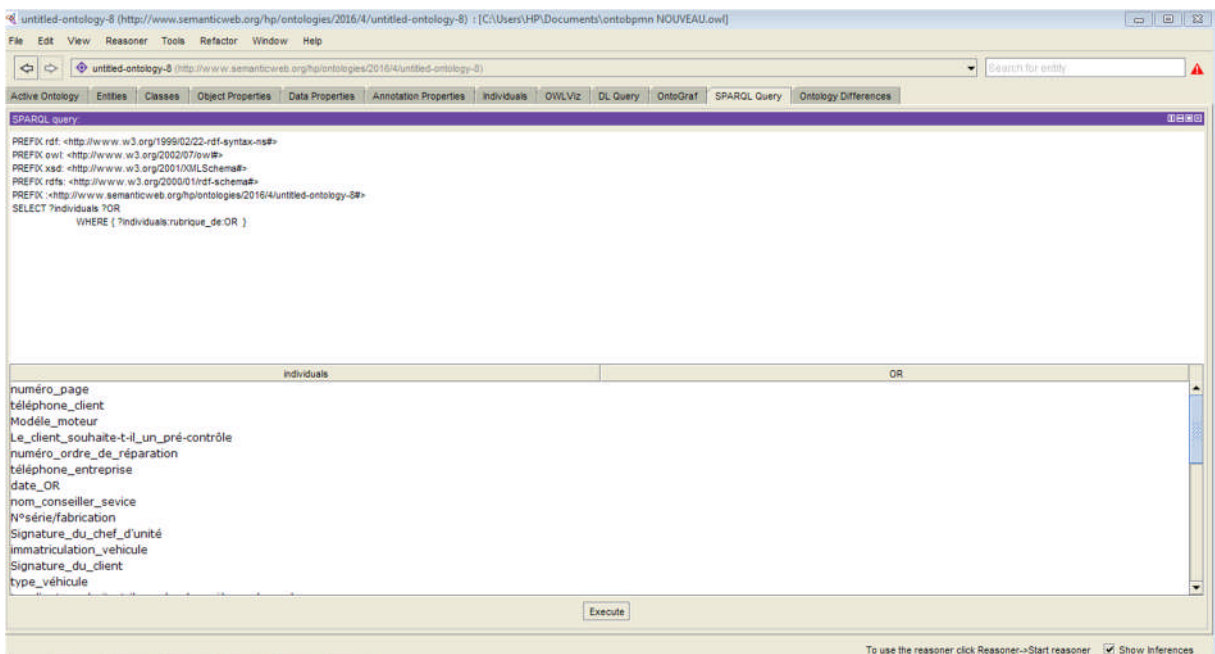

**Figure 24.** Exemple 6 d'exécution d'une requête SPARQL

**Requête 7 :** permet de voir toutes les rubriques portées mais non prévues sur l'OR

#### *SELECT ?individuals ?OR*

*WHERE { ?individuals:valeur\_rubrique :OR}*

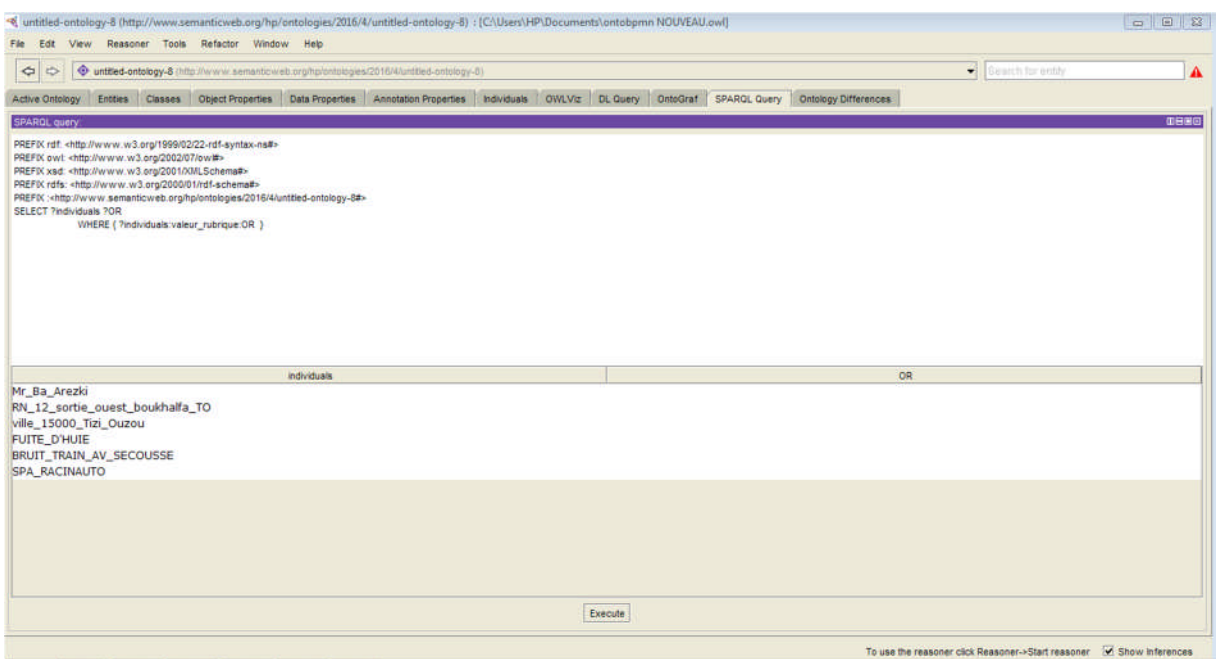

**Figure 25.** Exemple 7 d'exécution d'une requête SPARQL

# **VII. Conclusion :**

Durant ce chapitre nous avons présenté l'implémentation de l'ontologie. Et pour ce faire nous avons utilisé l'éditeur protégé 4.3. Nous avons définit les concepts et relations les reliant. Puis nous l'avons instancié selon notre domaine d'étude.

Et nous avons fini par interroger notre ontologie en utilisant « SPARQL QUERY ». Ce qui nous a permis d'observer les mêmes anomalies obtenues lors de l'étude de l'existant.
*Conclusion générale*

## *Conclusion***:**

ans ce travail nous nous sommes intéressées au test de validation d'une ontologie de type BPMN en vérifiant que son interrogation nous permet de faire l'analyse de l'existant selon la méthode Merise. Pour ce faire, nous avons commencé par présenter les ontologies en donnant leur définition, leur cycle de vie et leurs types, leurs composants et langages et outils utilisés. Par la suite nous avons évoqué la méthode Merise et défini l'étude de l'existant que nous avons appliqué à un domaine d'étude. Puis nous avons présenté l'ontologie proposée par Mme Sini, ses différents concepts et nous avons fait sa conceptualisation en l'appliquant sur le même domaine d'étude que précédemment.

ans le dernier chapitre nous avons procédé à la réalisation de notre ontologie en utilisant l'outil open source protégé pour éditer l'ontologie de notre domaine d'étude et son interrogation en utilisant les mêmes requêtes que merise pour analyser l'existant du domaine d'étude.

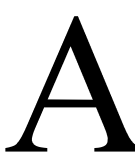

la fin de ce travail, nous avons donc pu modéliser notre champ d'étude avec notre ontologie et nous l'avons testé en l'interrogeant. Et nous avons constaté que bien que l'ontologie soit restreinte nous avons pu poser les mêmes questions posées par Merise lors de l'étude de l'existant.

*Bibliographie*

## **Bibliographie**

[1] : Natalya F. Noy et Deborah L. McGuinness, développement d'une ontologie 101 :

« Guide pour la création de votre première ontologie ». Stanford Knowledge systems Laboratory Technical Report mars 2011.

[2]: R. Neches, R.E, Fikes, T. Finin, T. Gruber, T. Senator, W.R. Swartout, "Enabling technology for knowledge sharing", AI Magazine, 1991.

[3]: T. Gruber, "A translation approach to portable ontology specification", 1993.

[4]: W. N. Borst, "Construction of engineering ontologies". University of Twenty, Enschede, Center for Telematica and information Technology, 1997.

[5] : GOMEZ-PEREZ A. (2000). Développements récents en matière de conception, de maintenance et d'utilisation d'ontologies. *Terminologies Nouvelles*, (19), 9–20. Traduit de l'anglais par S. Descotte.

[6]: Uschold & King « Towards a Methodology for Building Ontologies » AIAI-TR-183

[7]: Aristote

[8]: STAAB S. & MAEDCHE A. « Axioms are objects too : Ontology Engineering beyong the modeling of concepts and relations, research ».2001.Report 399 of the AIFB Institute (Karlsruhe).

[9]: http://protege.stanford.edu/overview/protege-frames.html7

[10]: http://www-ksl-svc.stanford.edu:5915/

[11]: http://tcosnuau.free.fr/COURS/MERISE/MERISE.HTM

[12] : John H. Gennari, Mark A. Musen, Ray W. Fergerson, William E. Grosso, Monica Crubézy, Henrik Eriksson, Natalya F. Noy, and Samson W. Tu. The evolution of protégé an environment for knowledge-based systems development. Int. J. Hum.-Comput. Stud., 58 :89– 123, January 2003.

[13]: Alain Michard. XML Langage et Applications, ISBN 2-212-09052-8, Eyrolles, novembre 1998. http://www.editions-eyrolles.com/livres/michard/

[14]: Michel Klein, Dieter Fensel, Frank van Harmelen and Ian Horrocks. The Relation between Ontologies and Schema-Languages: Translating OIL-Specifications to XML-Schema. In Proceedings of the Workshop on Applications of Ontologies and Problem-solving Methods, 14th European Conference on Artificial Intelligence ECAI-00, Berlin, Germany, August 20-25th 2000. http://www.ontoknowledge.org/oil/papers.shtml

[15]: Frank van Harmelen and Deborah L. McGuinness. OWL web ontology language overview. W3C recommendation, W3C, 10 February 2004. http://www.w3.org/TR/2004/REC-owl-features-20040210/]

[16]: http://www-igm.univ-mlv.fr/~dr/XPOSE2009/Le%20Web%203.0/concepts.html